## RV-532 CONCIERTO

## 3 - ALEGRO

## TRANSCRIPCIÓN: LUIS ALVAREZ

J. S. BACH (1685-1750)

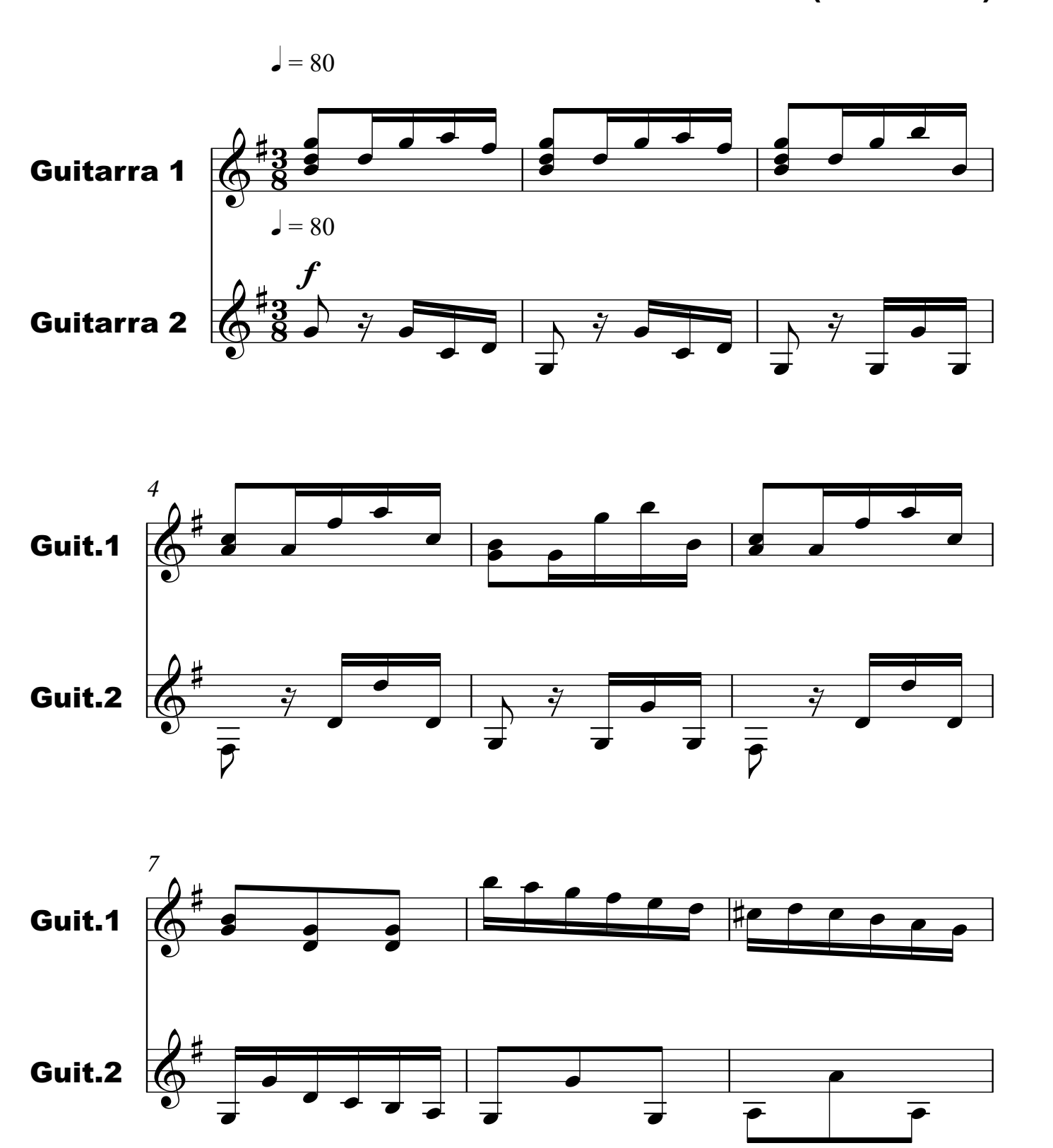

Archivo: vivaldi\_rv532\_concierto\_3\_alegro\_gp Página: 1/15

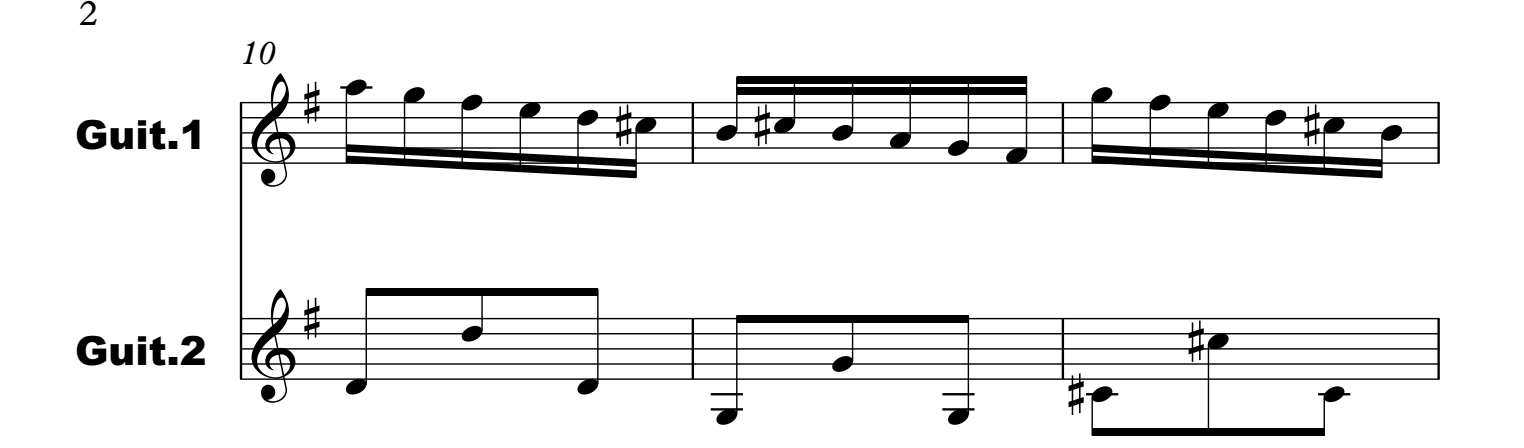

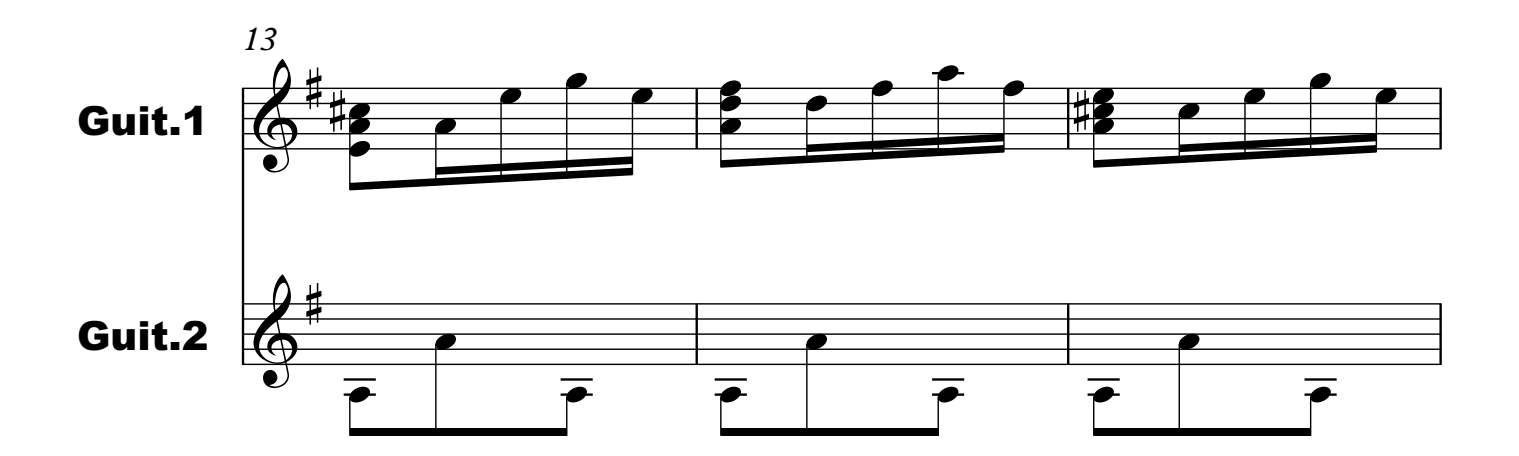

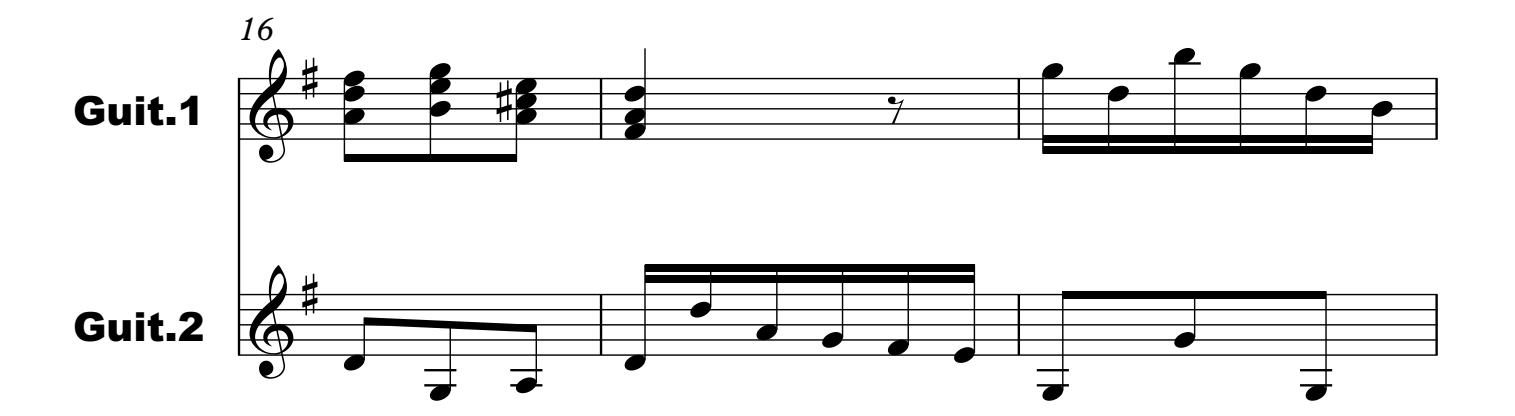

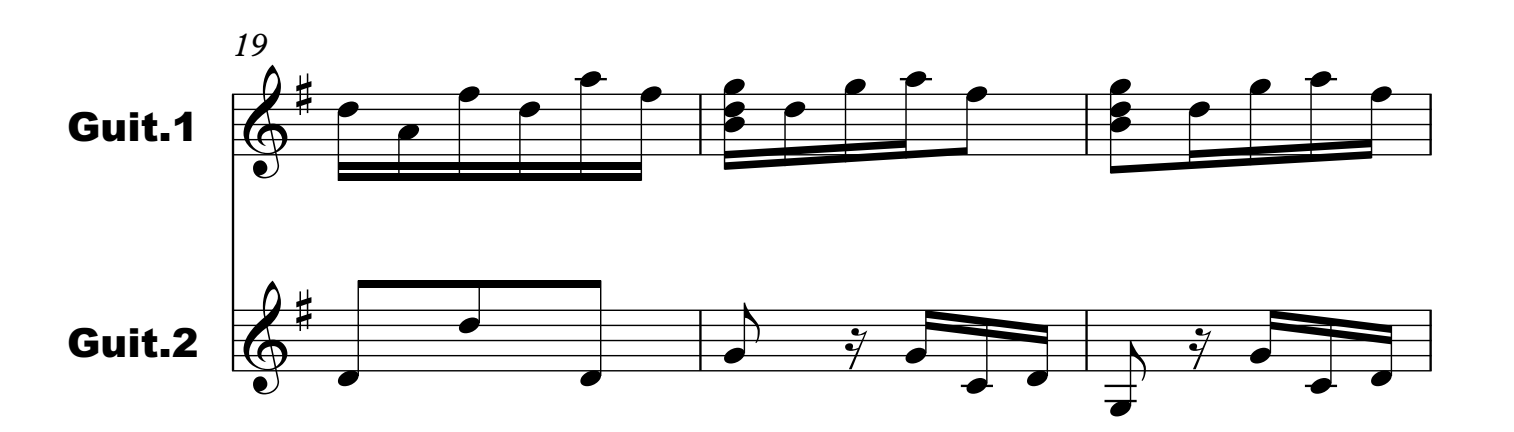

Archivo: vivaldi\_rv532\_concierto\_3\_alegro\_gp Página: 2/15

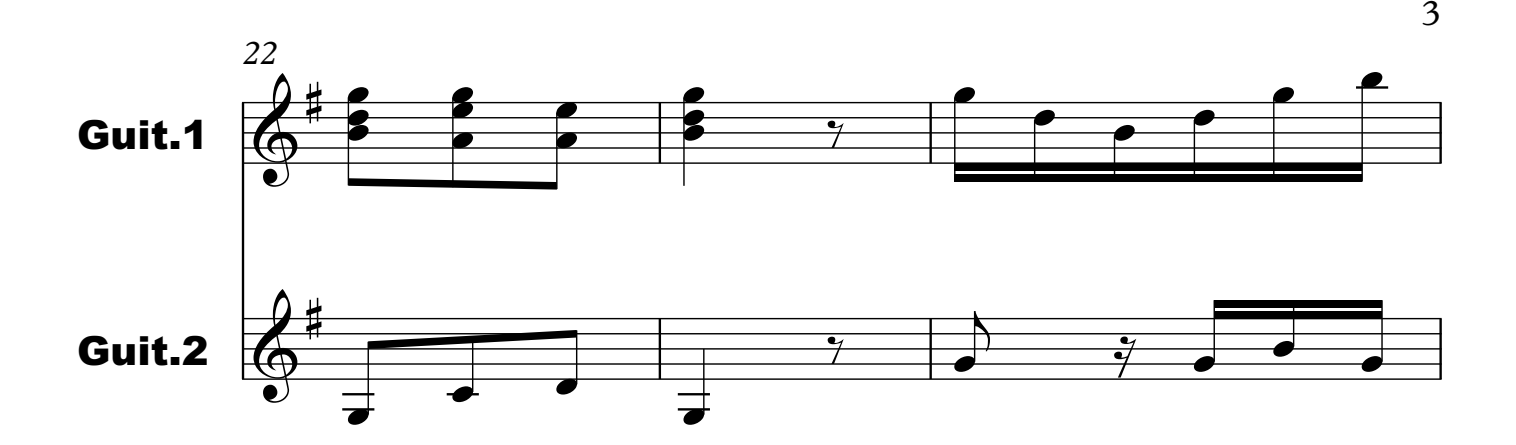

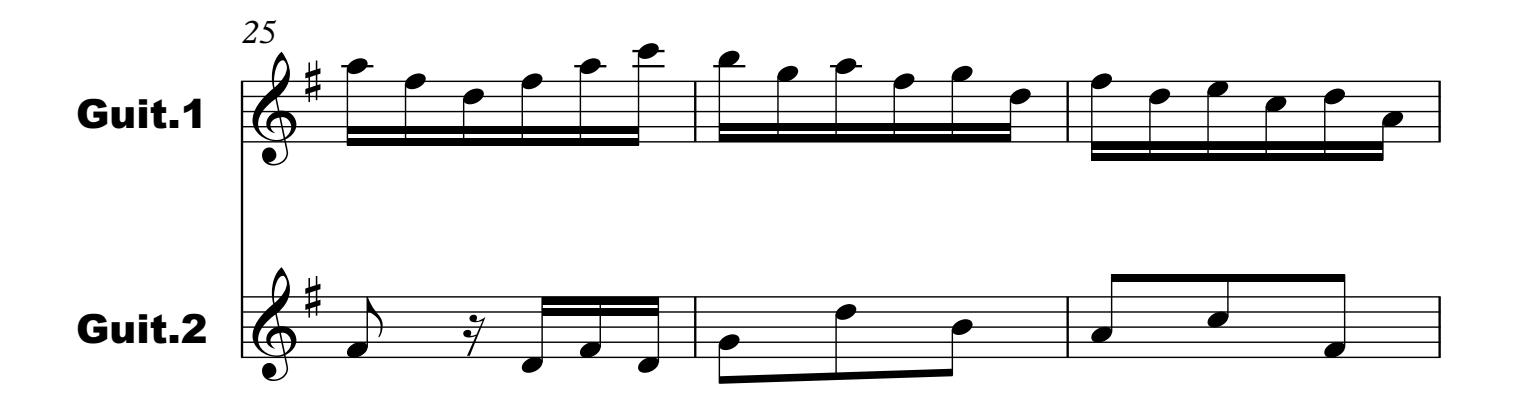

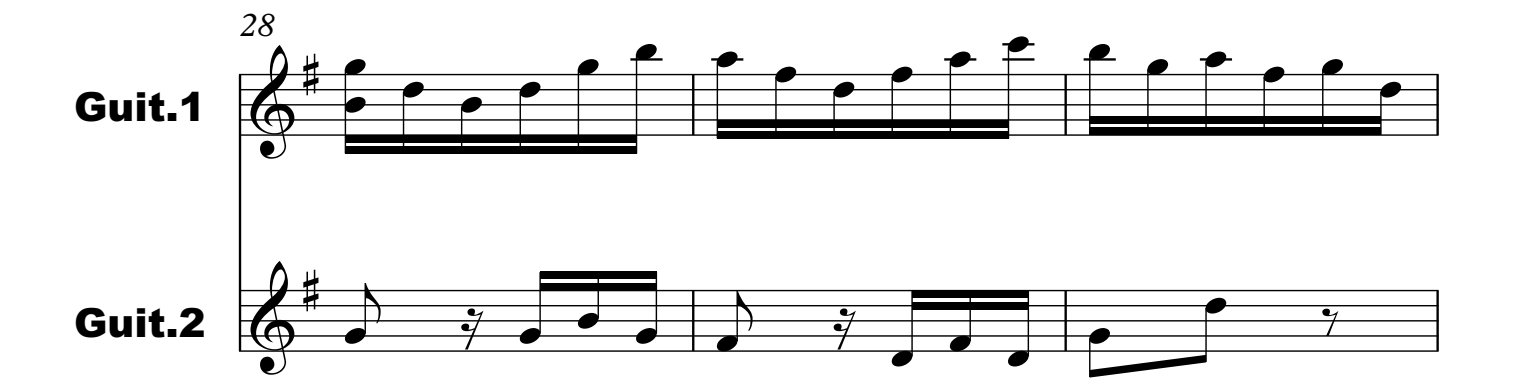

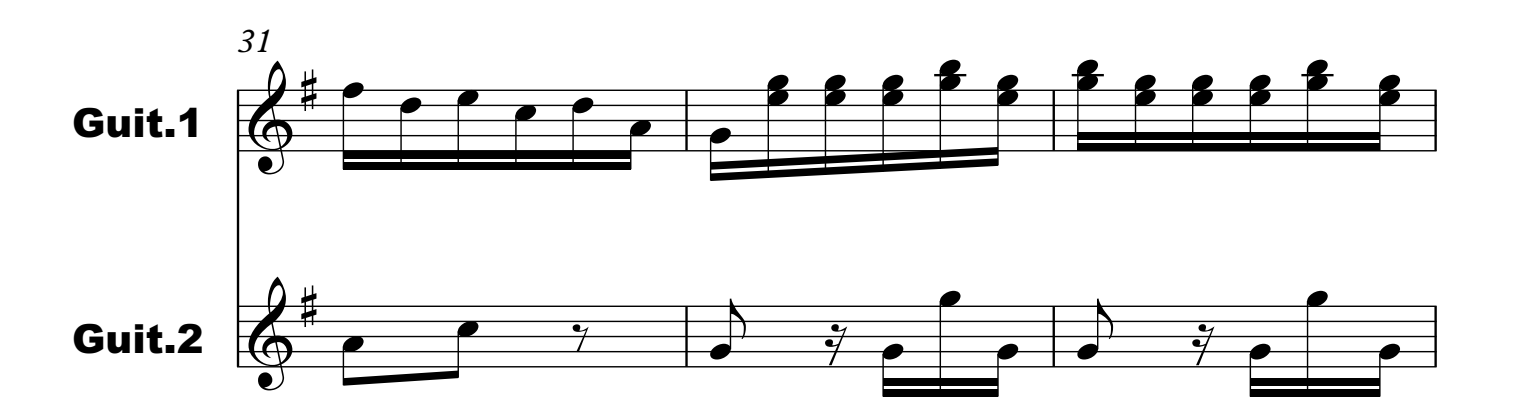

Archivo: vivaldi\_rv532\_concierto\_3\_alegro\_gp Página: 3/15

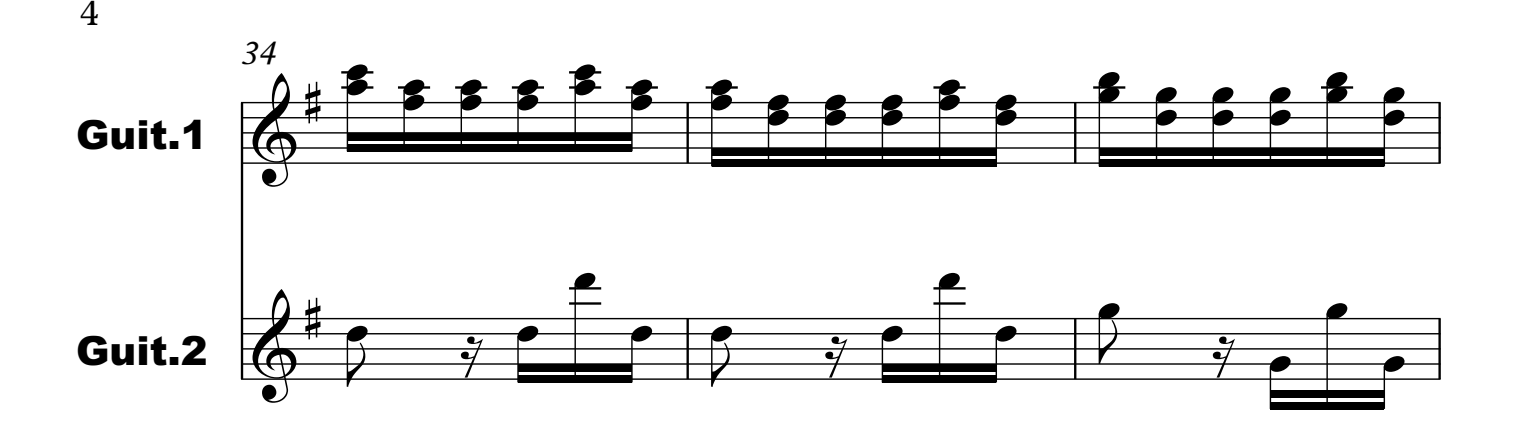

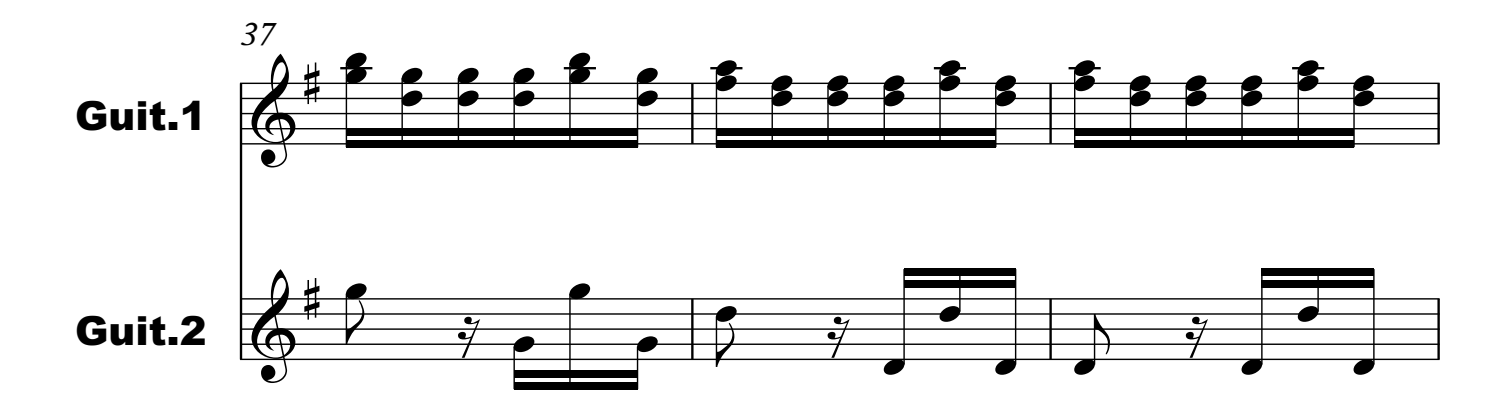

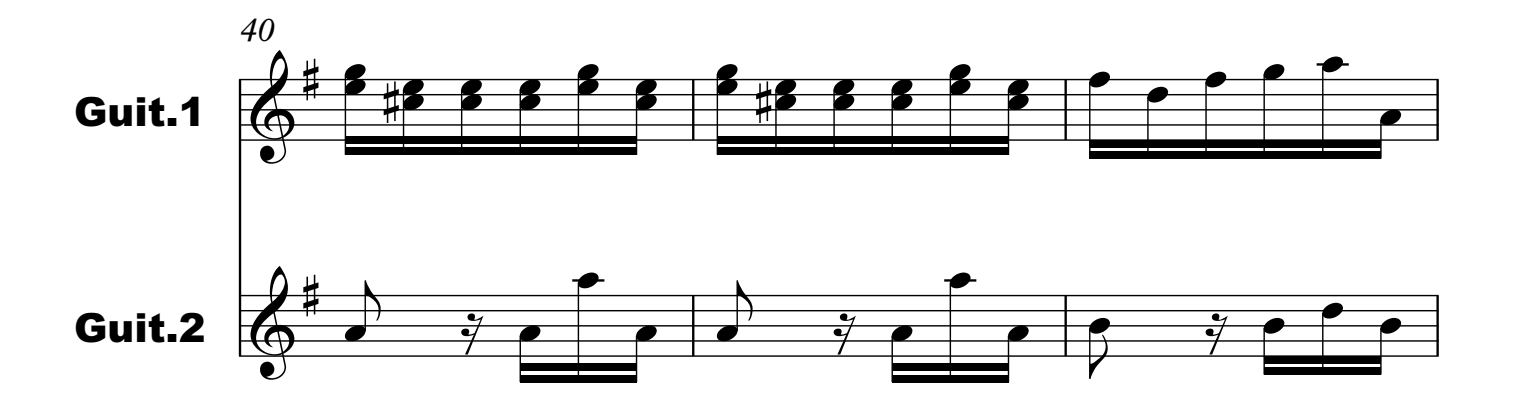

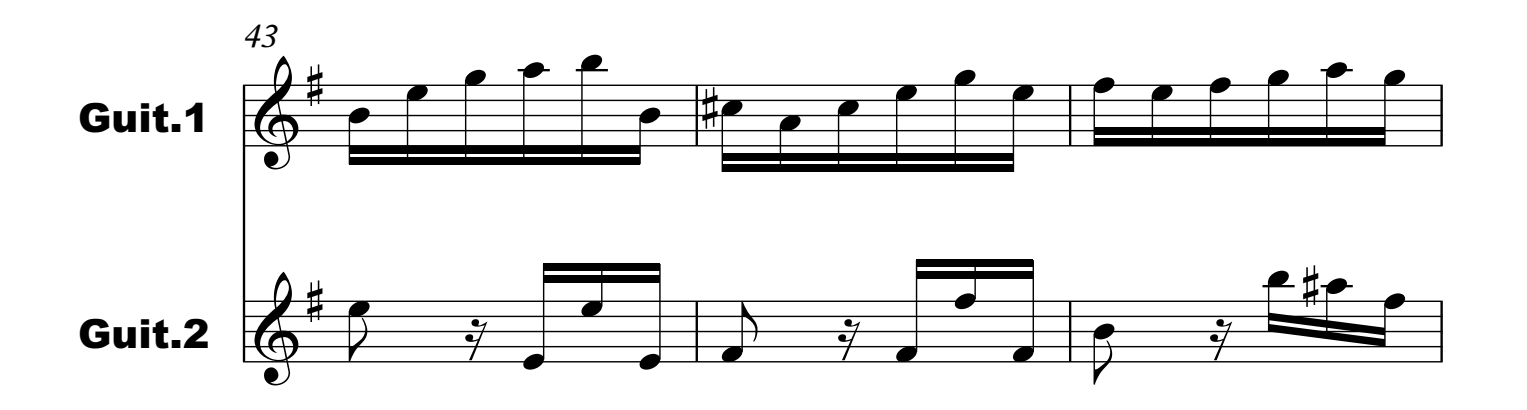

Archivo: vivaldi\_rv532\_concierto\_3\_alegro\_gp Página: 4/15

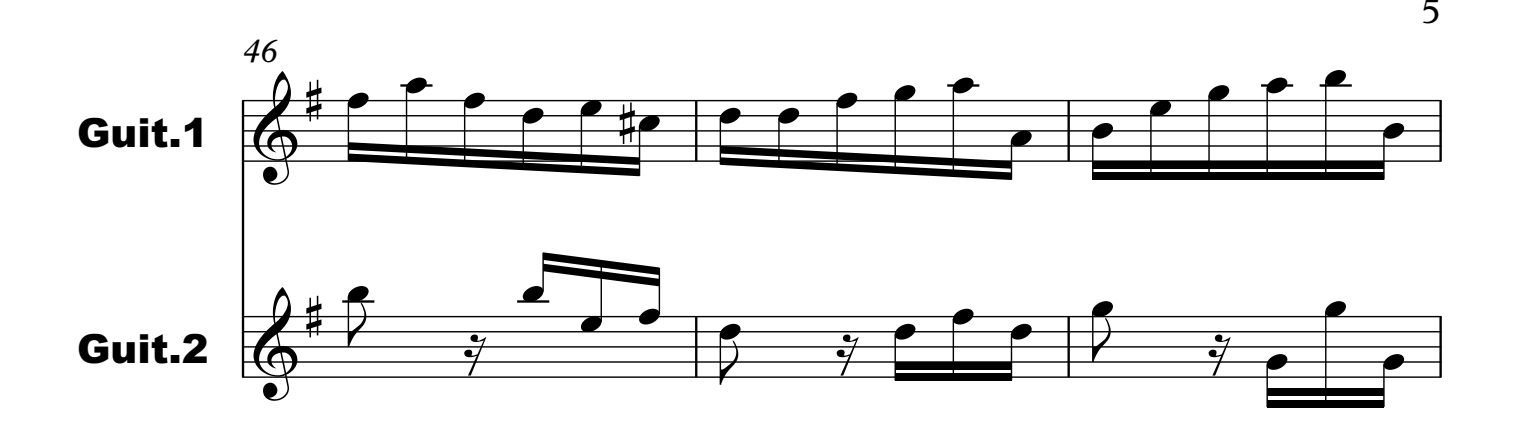

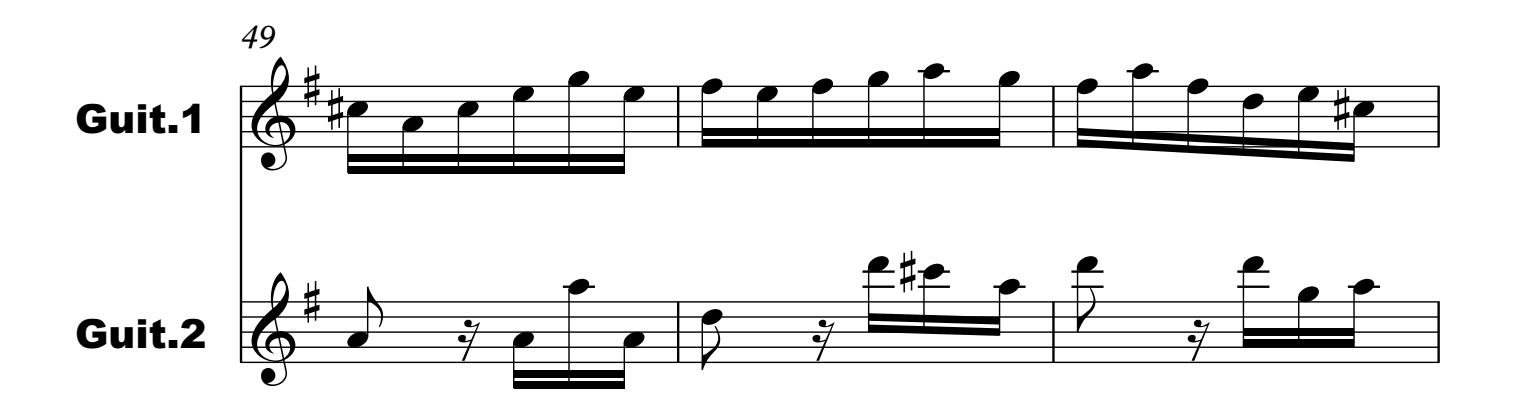

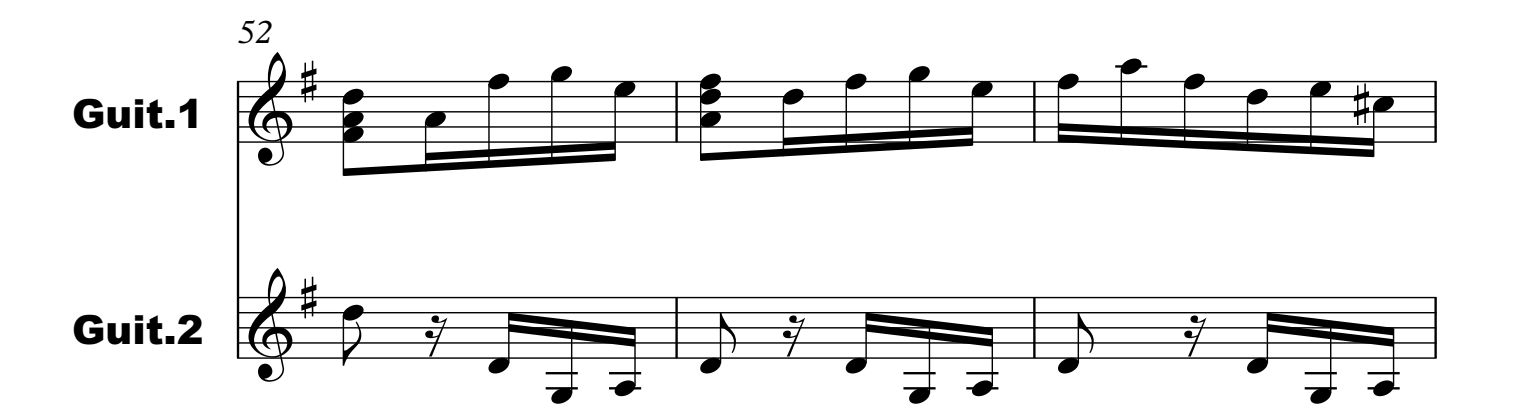

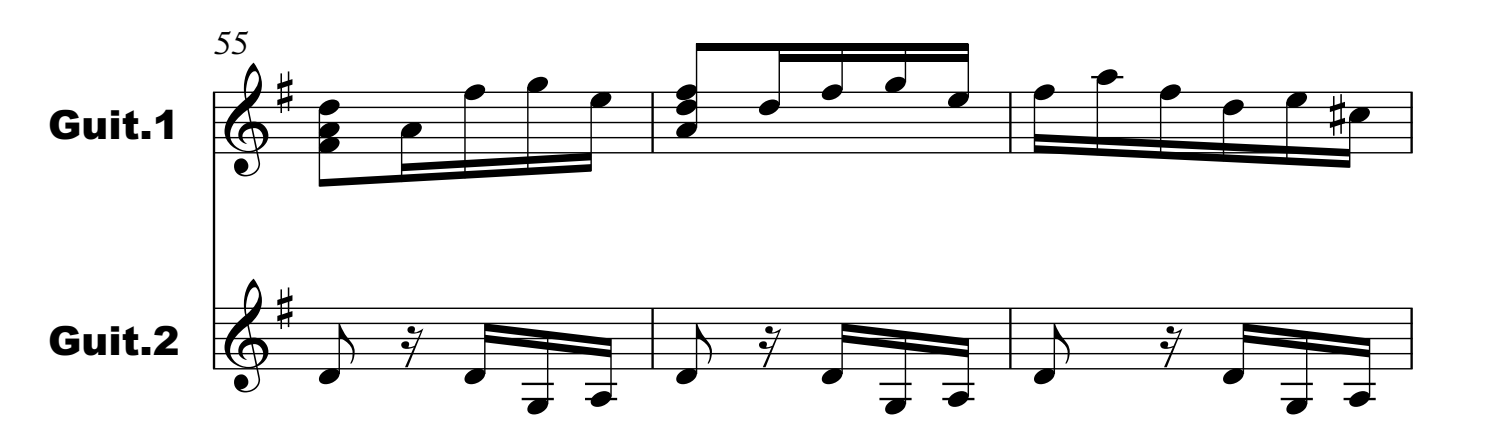

Archivo: vivaldi\_rv532\_concierto\_3\_alegro\_gp Página: 5/15

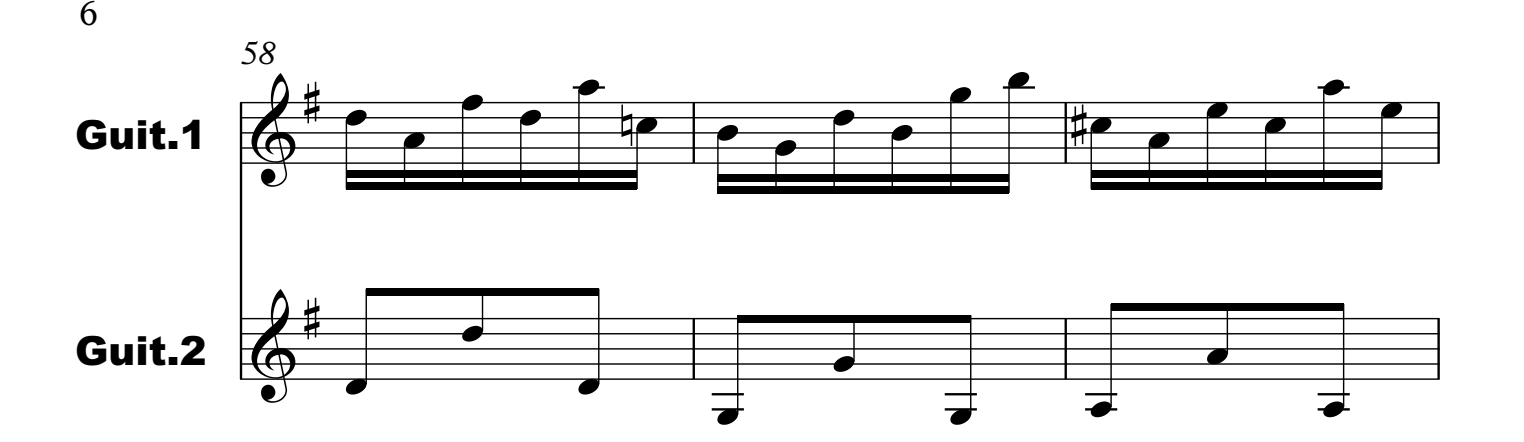

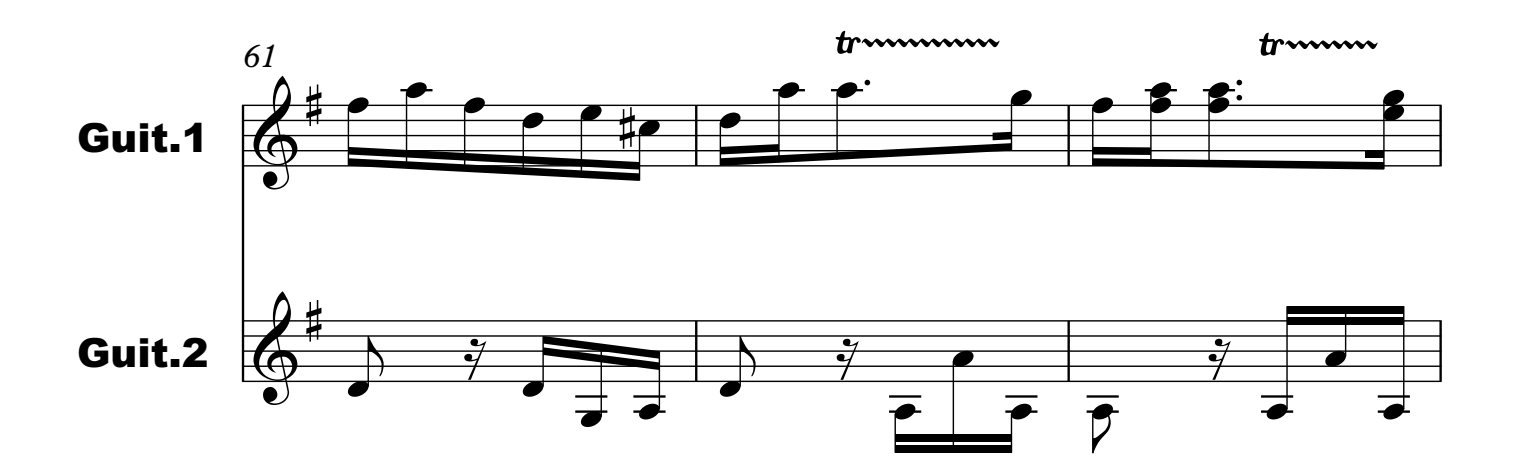

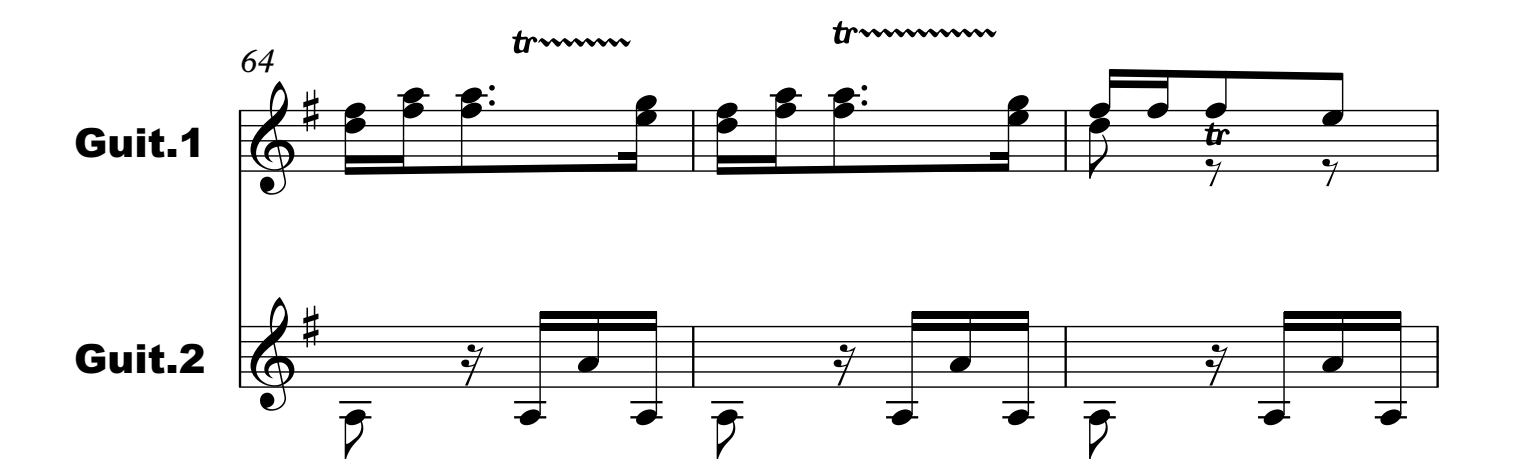

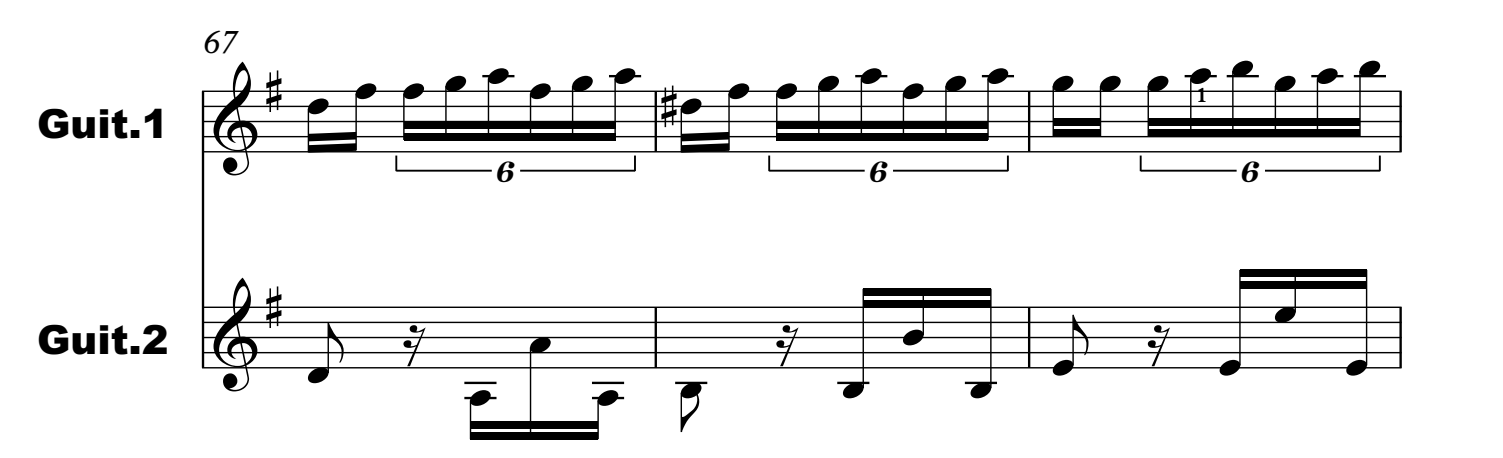

Archivo: vivaldi\_rv532\_concierto\_3\_alegro\_gp Página: 6/15

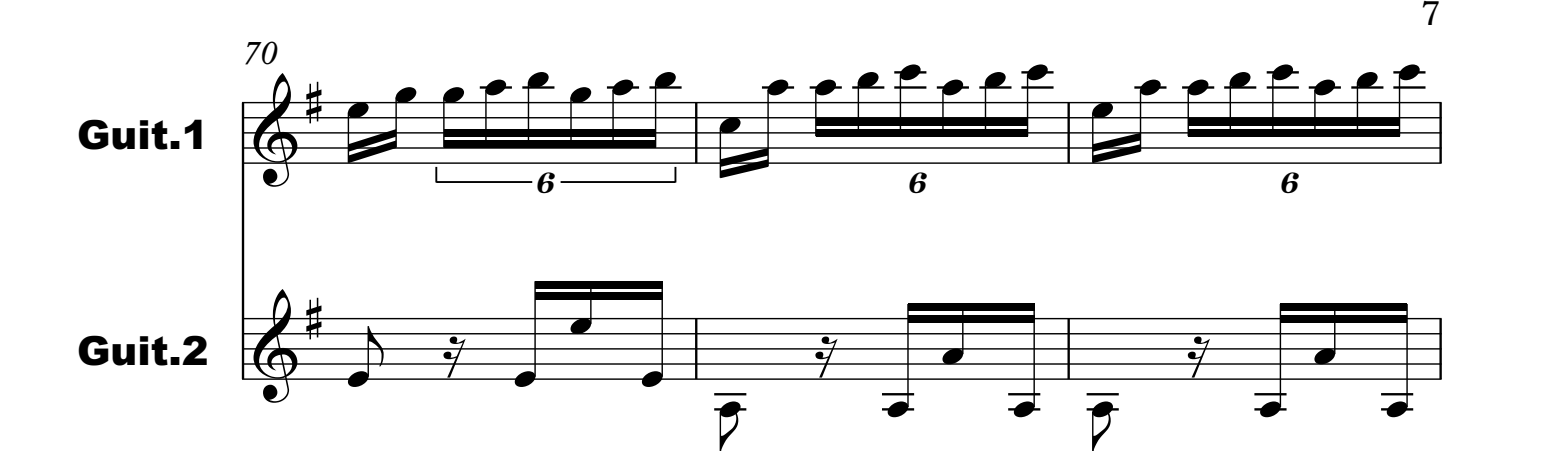

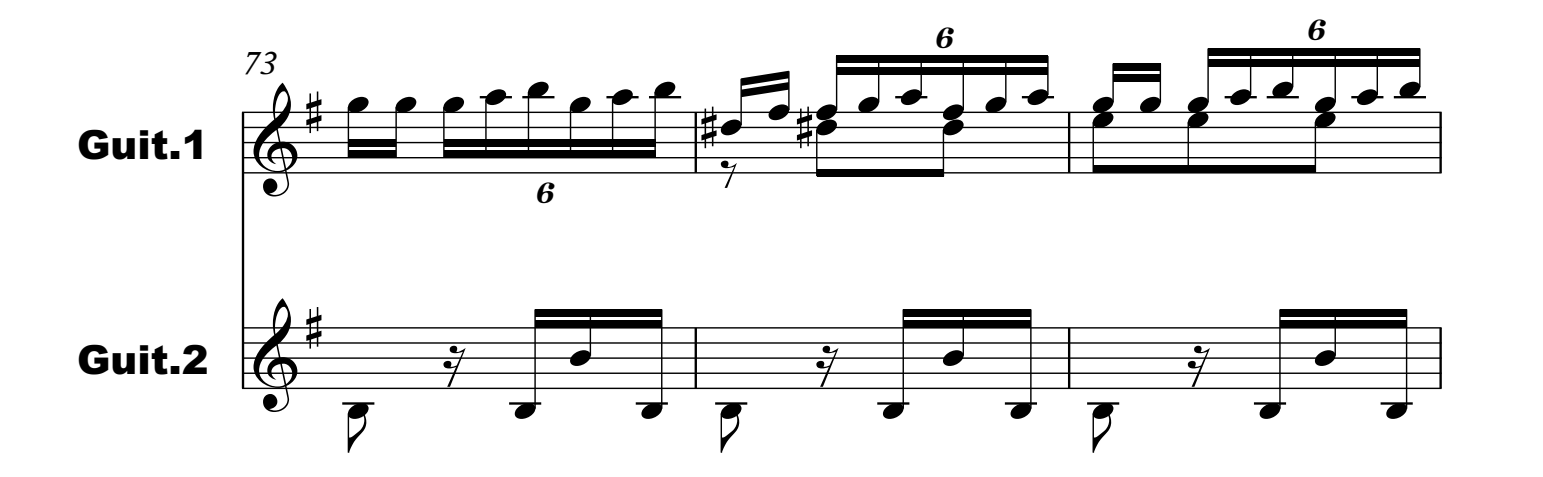

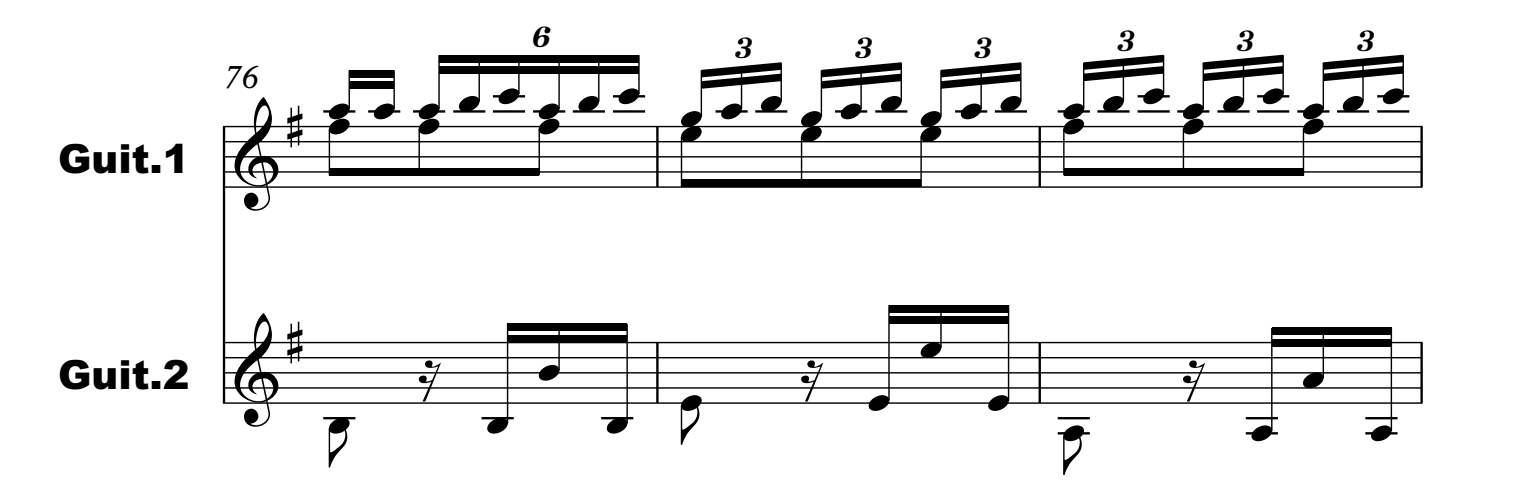

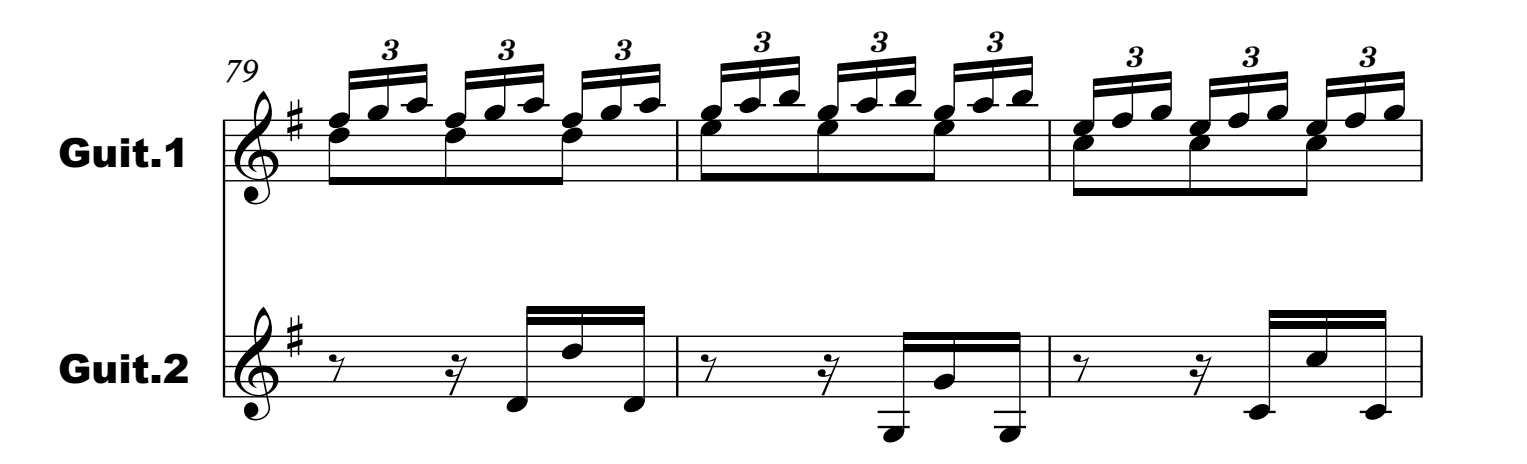

Archivo: vivaldi\_rv532\_concierto\_3\_alegro\_gp Página: 7/15

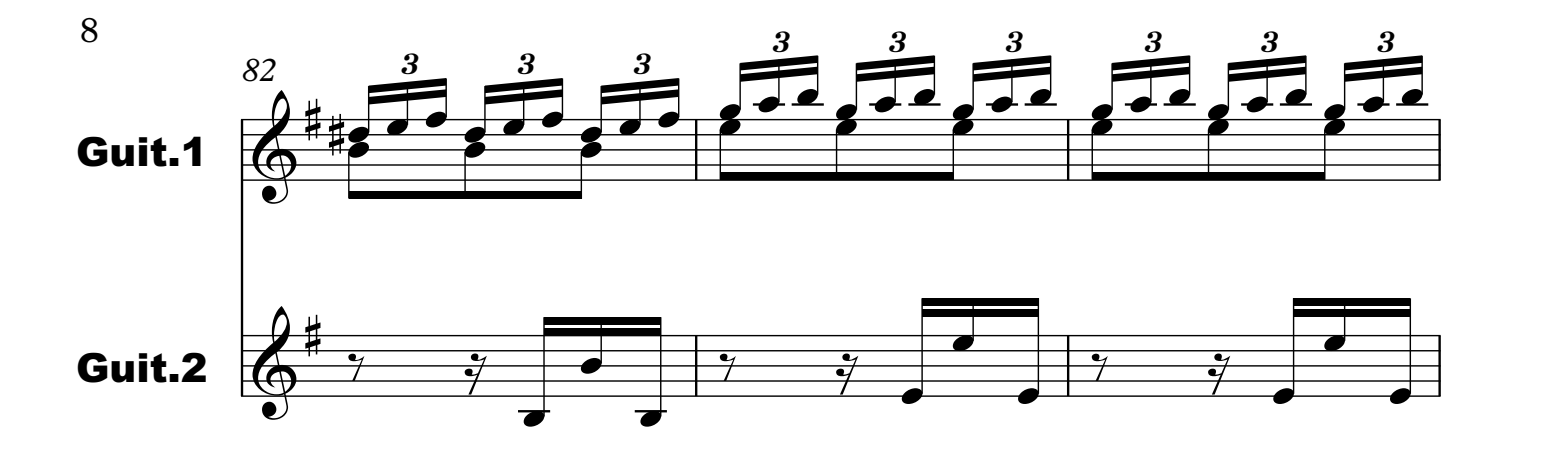

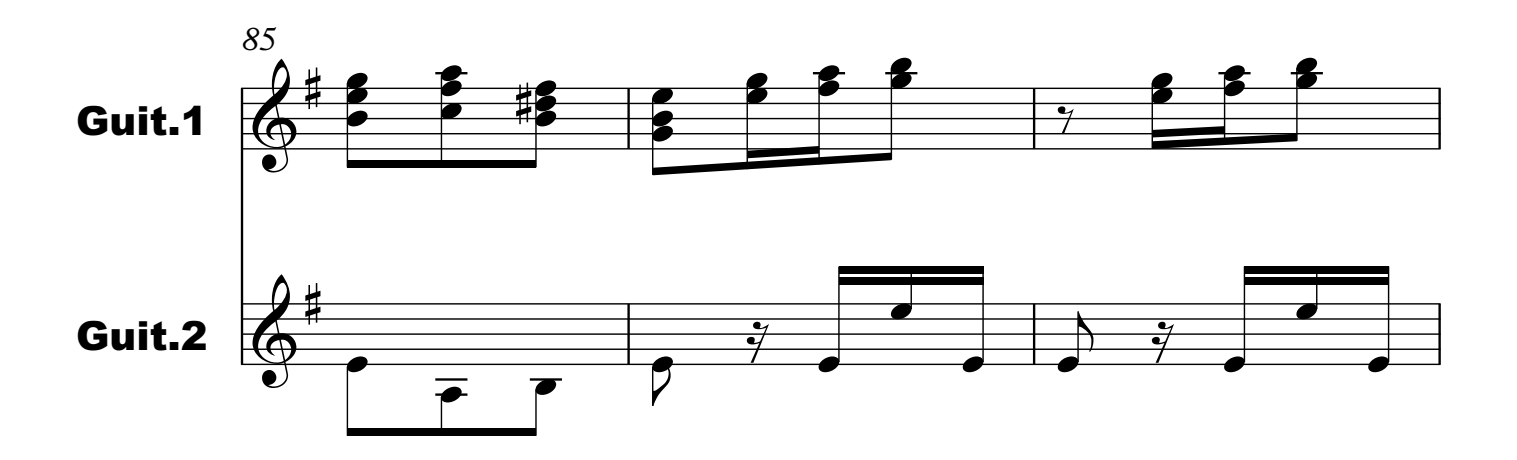

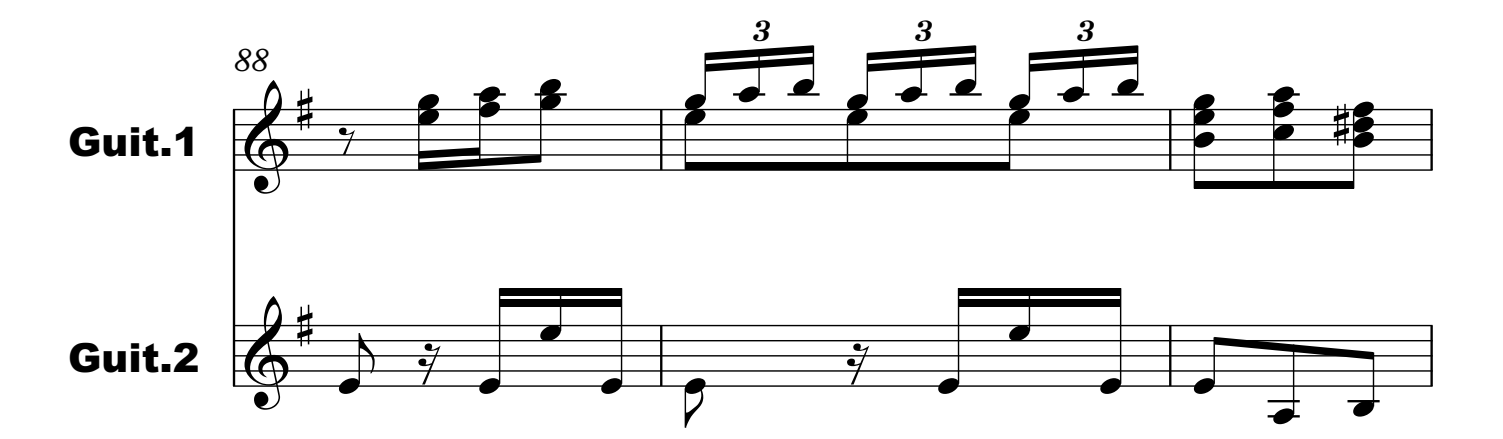

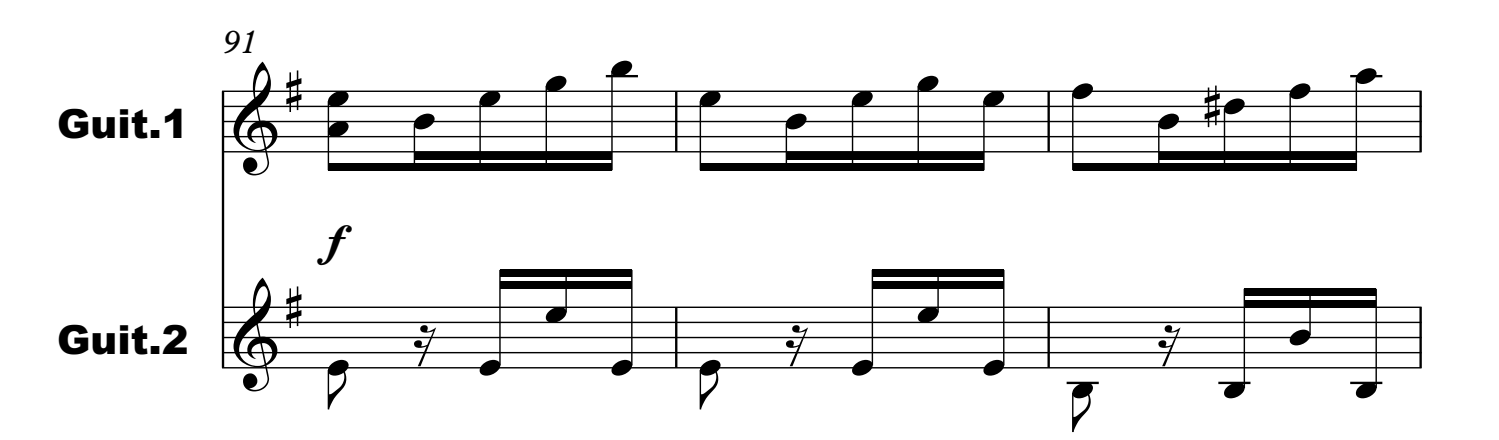

Archivo: vivaldi\_rv532\_concierto\_3\_alegro\_gp Página: 8/15

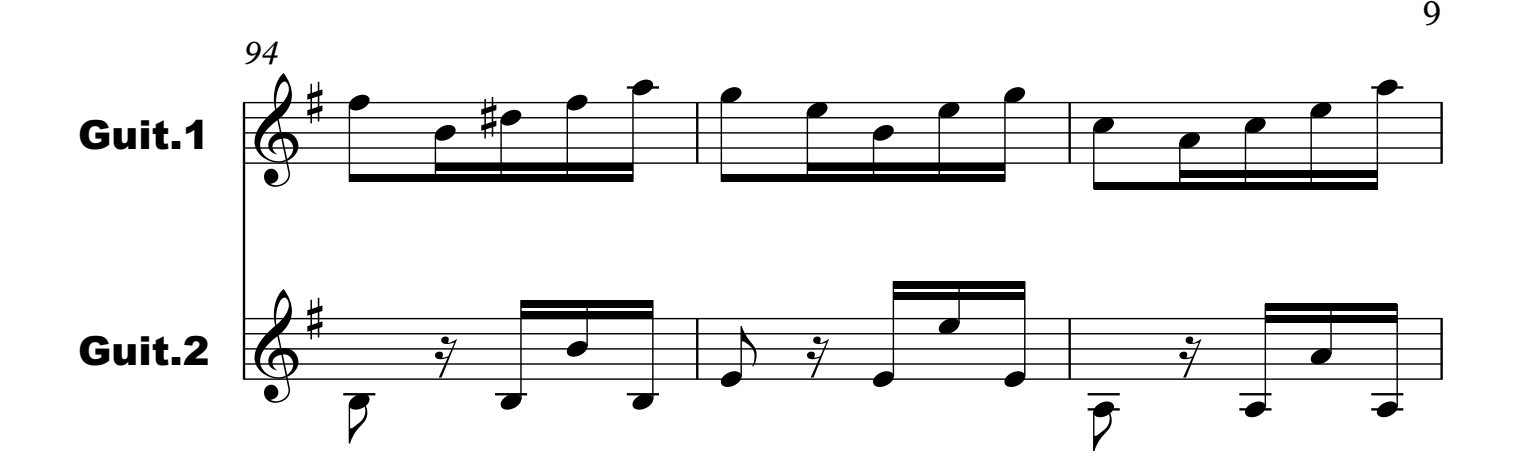

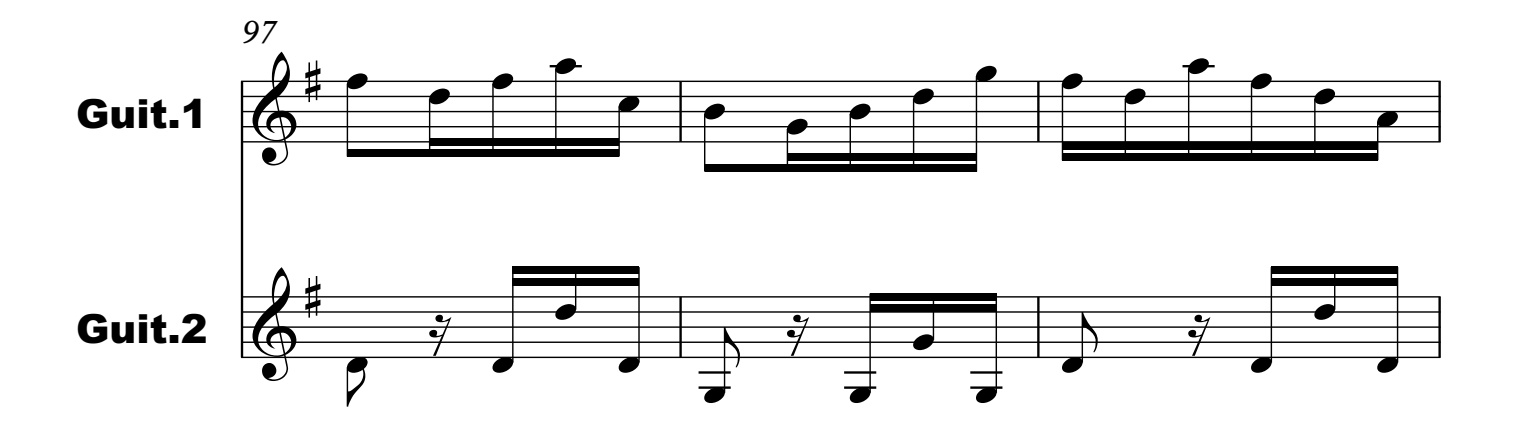

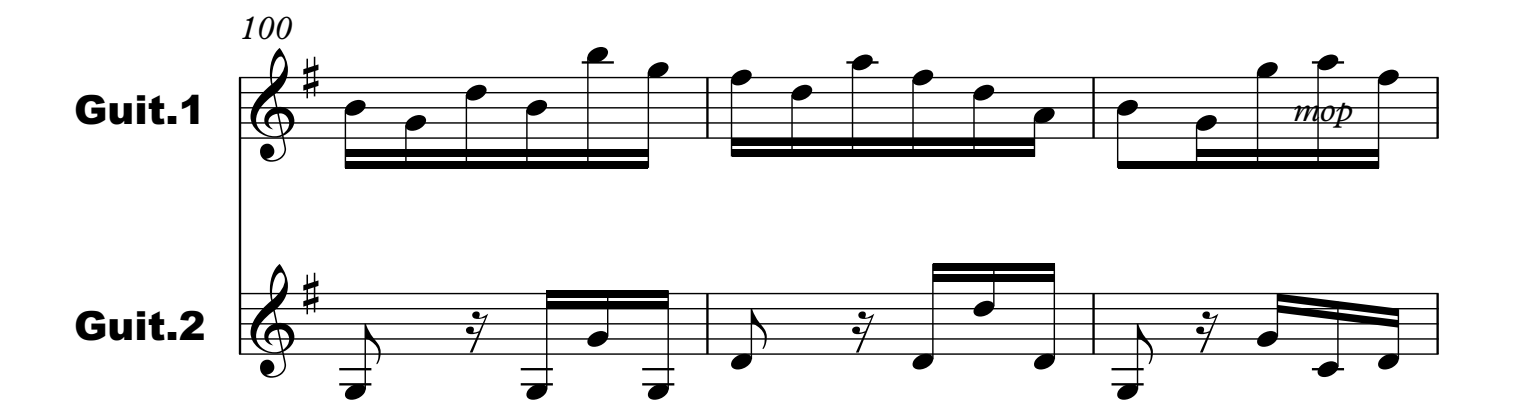

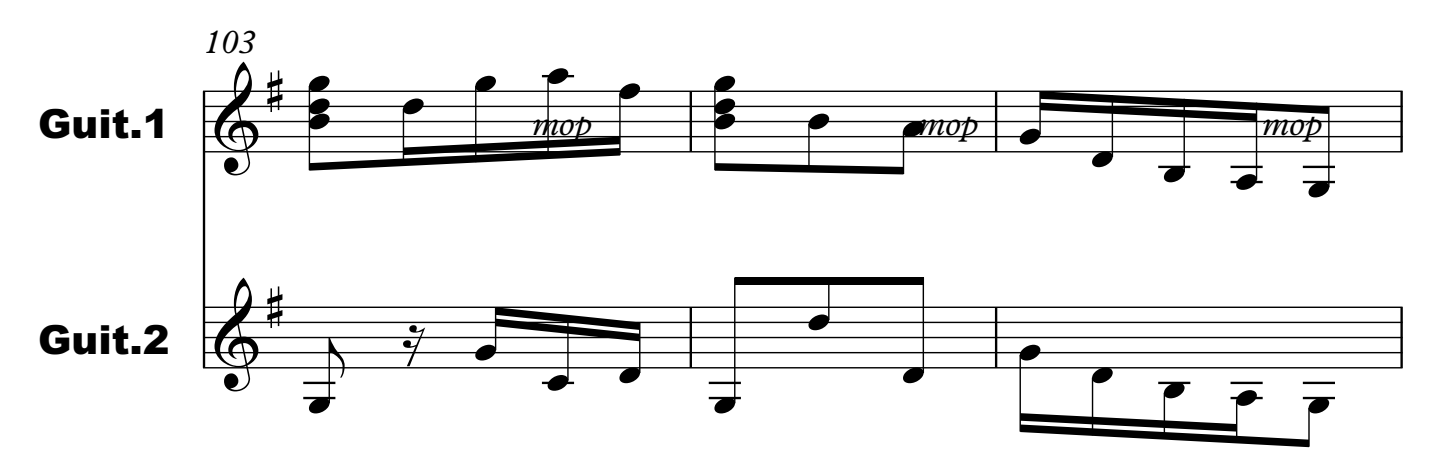

Archivo: vivaldi\_rv532\_concierto\_3\_alegro\_gp Página: 9/15

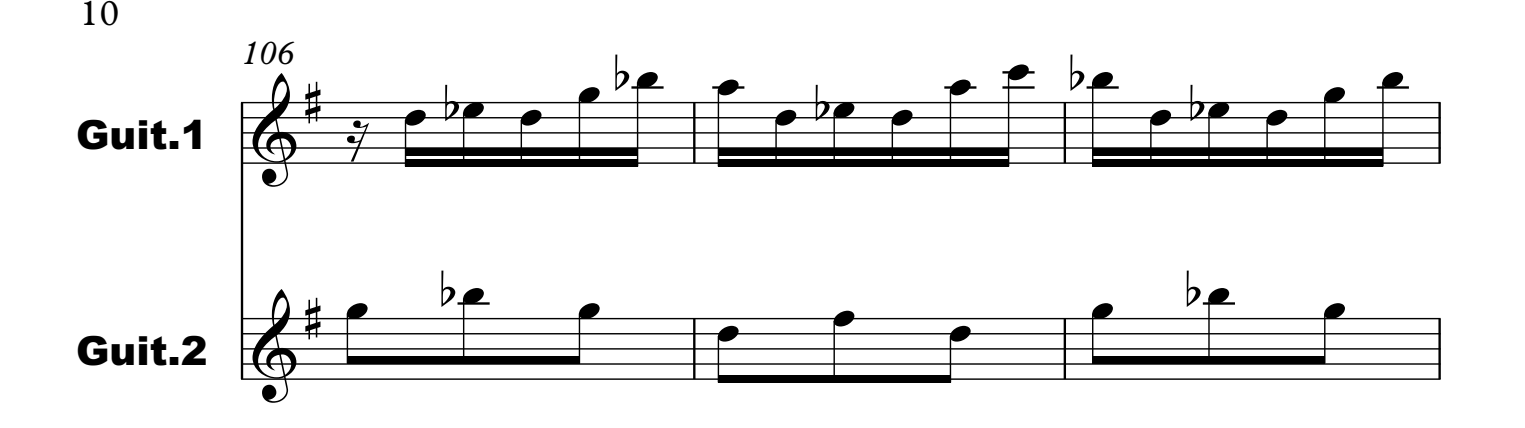

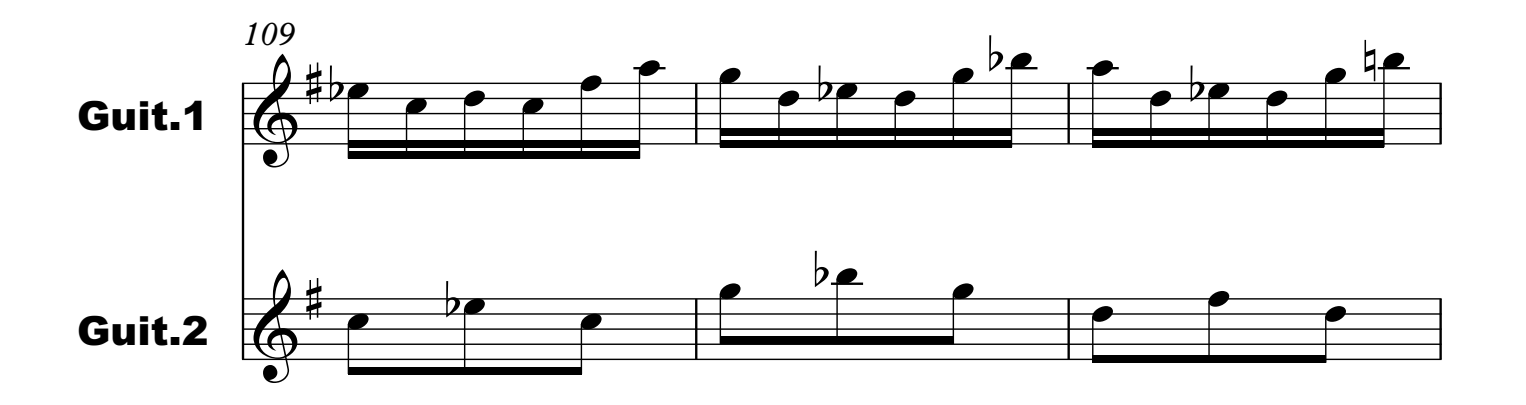

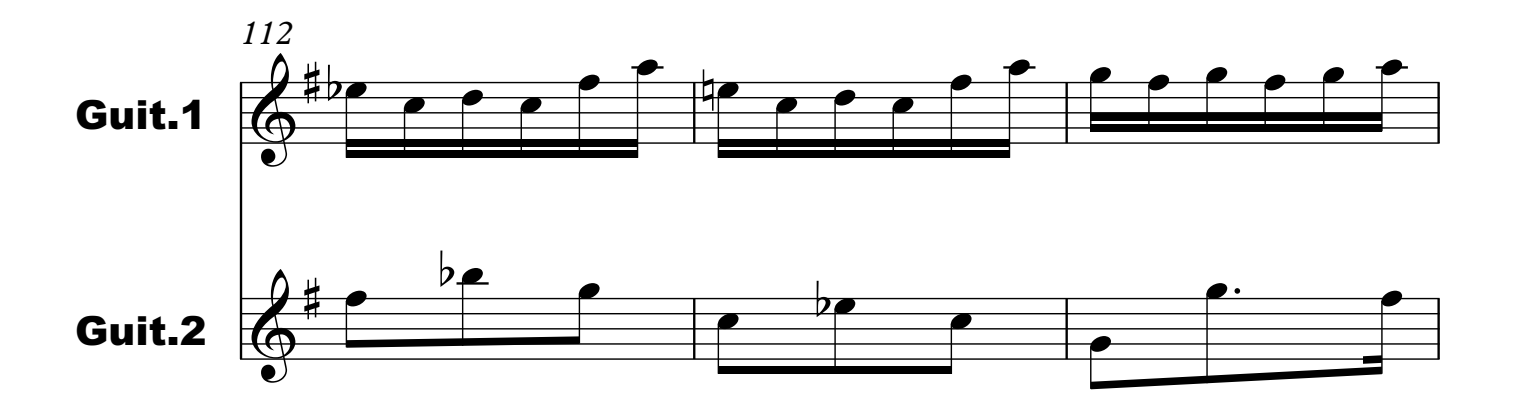

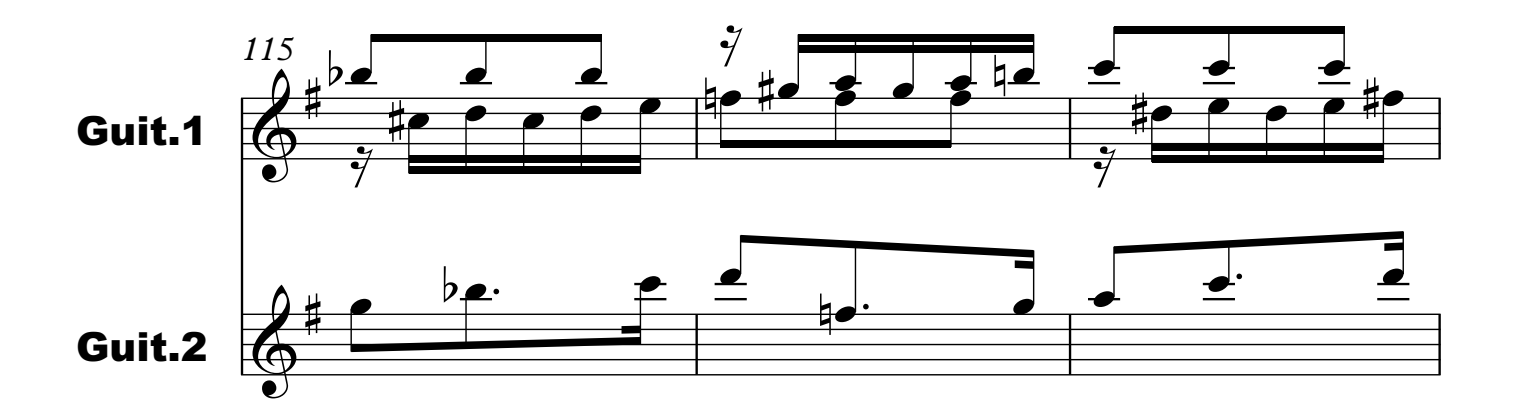

Archivo: vivaldi\_rv532\_concierto\_3\_alegro\_gp Página: 10/15

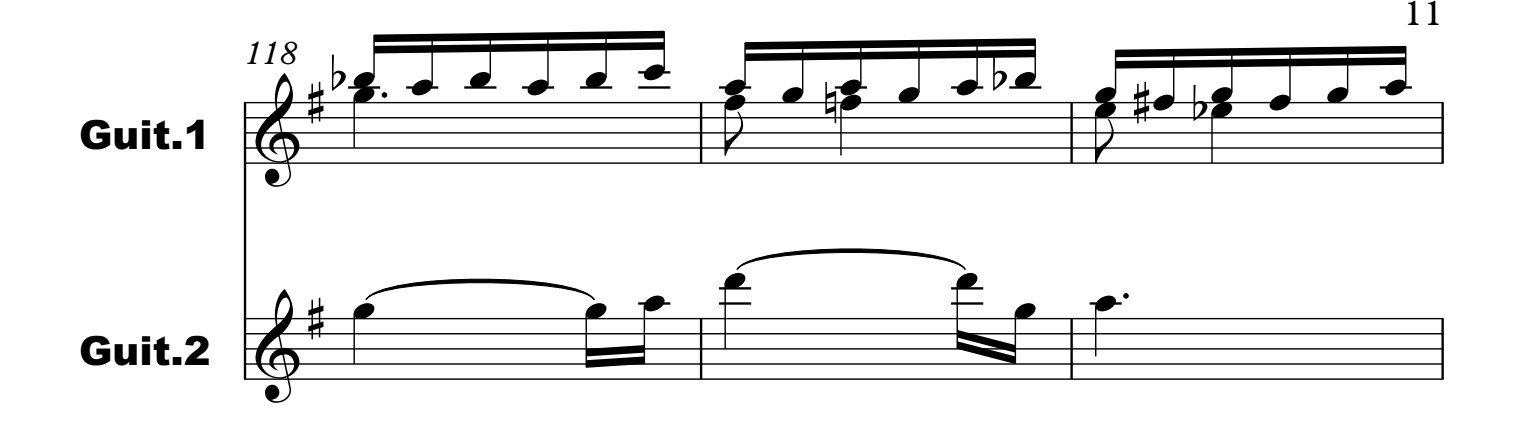

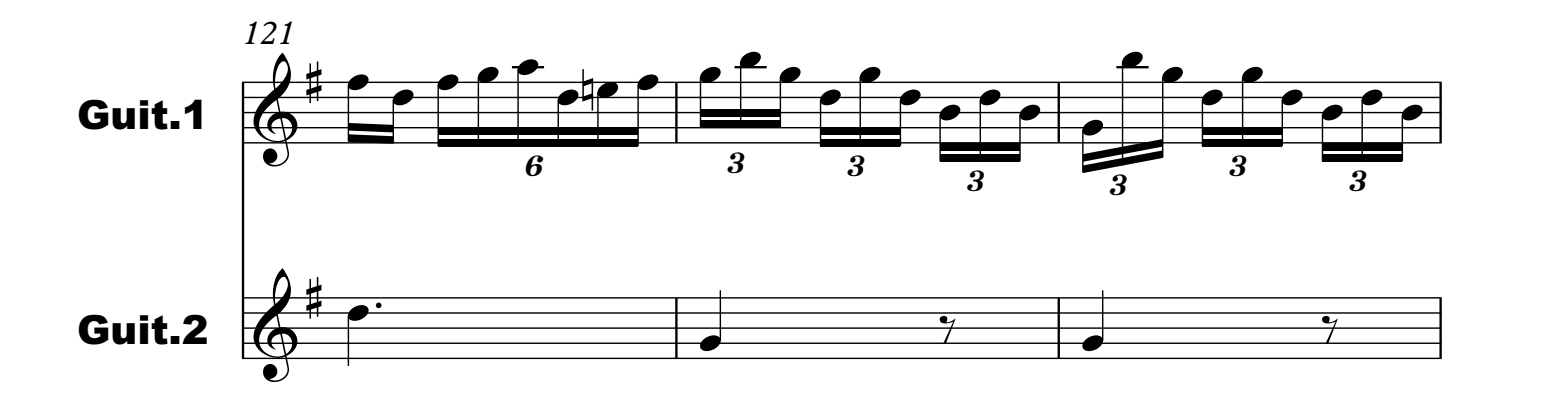

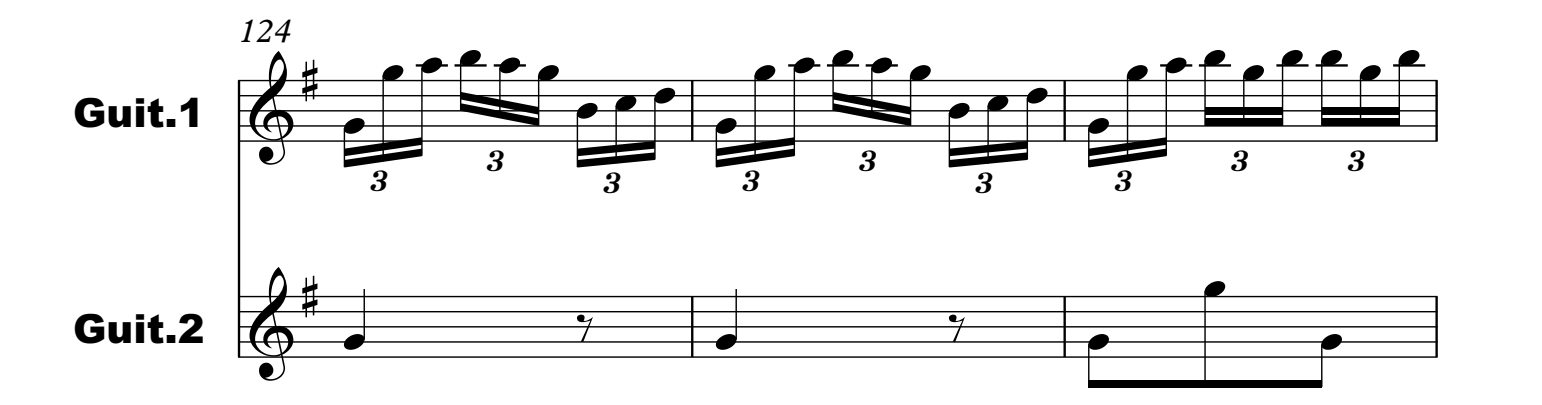

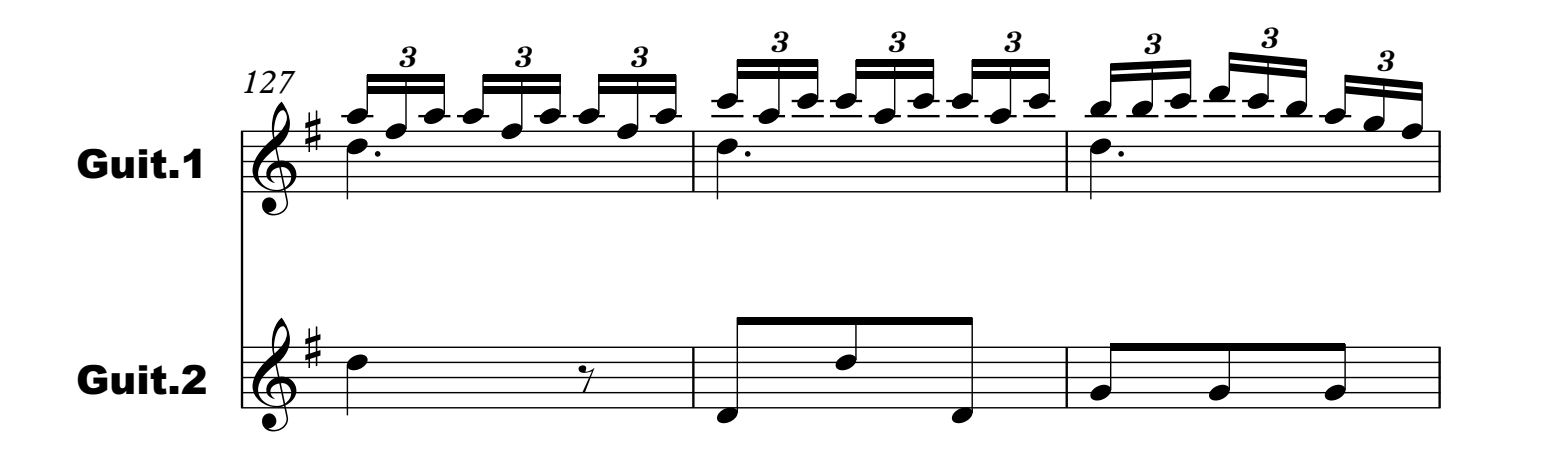

Archivo: vivaldi\_rv532\_concierto\_3\_alegro\_gp Página: 11/15

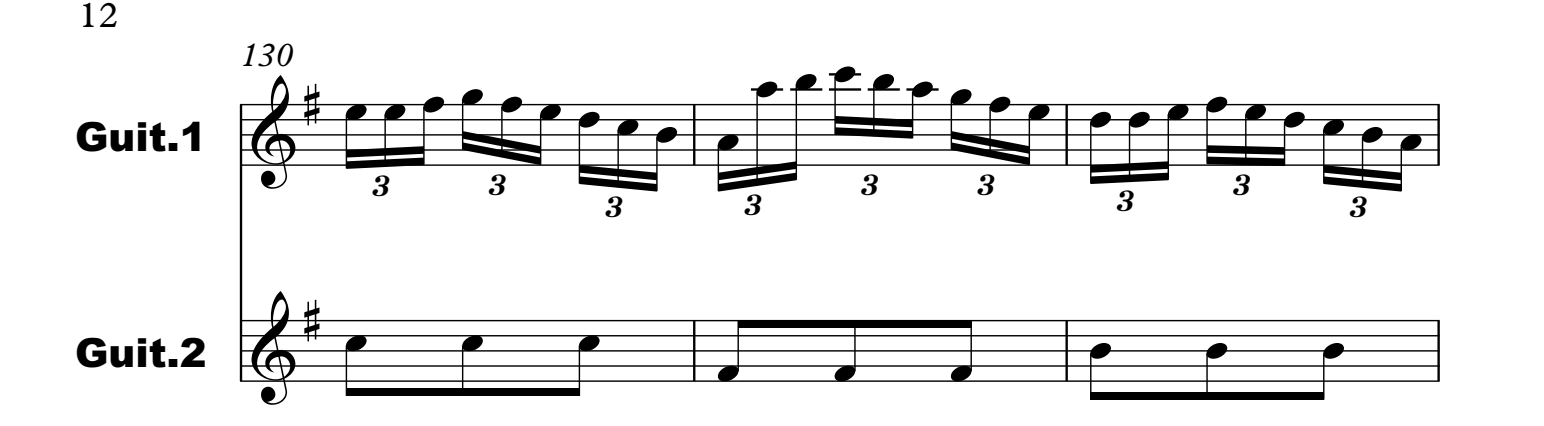

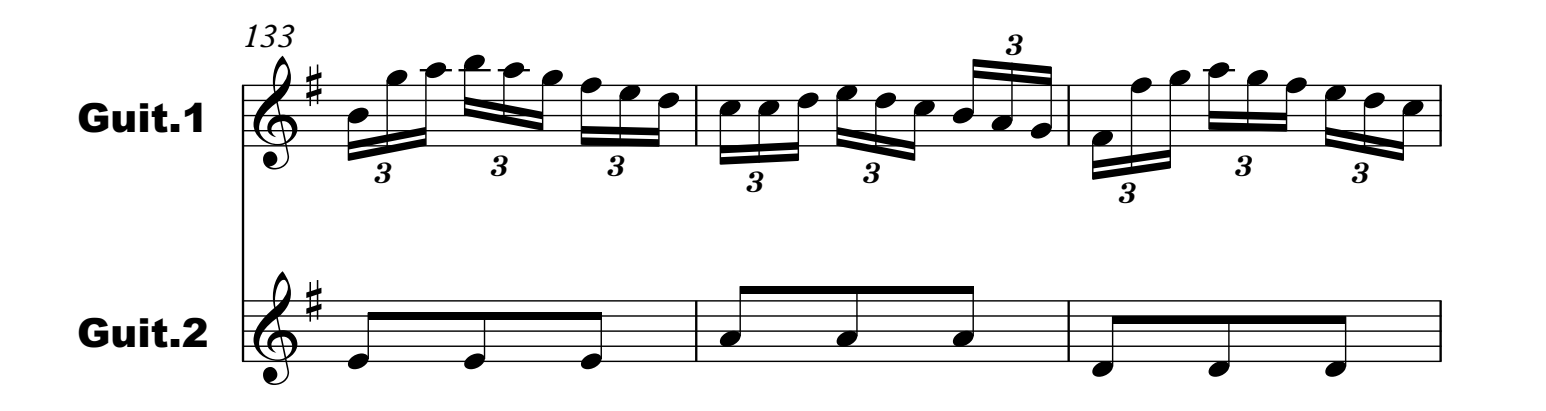

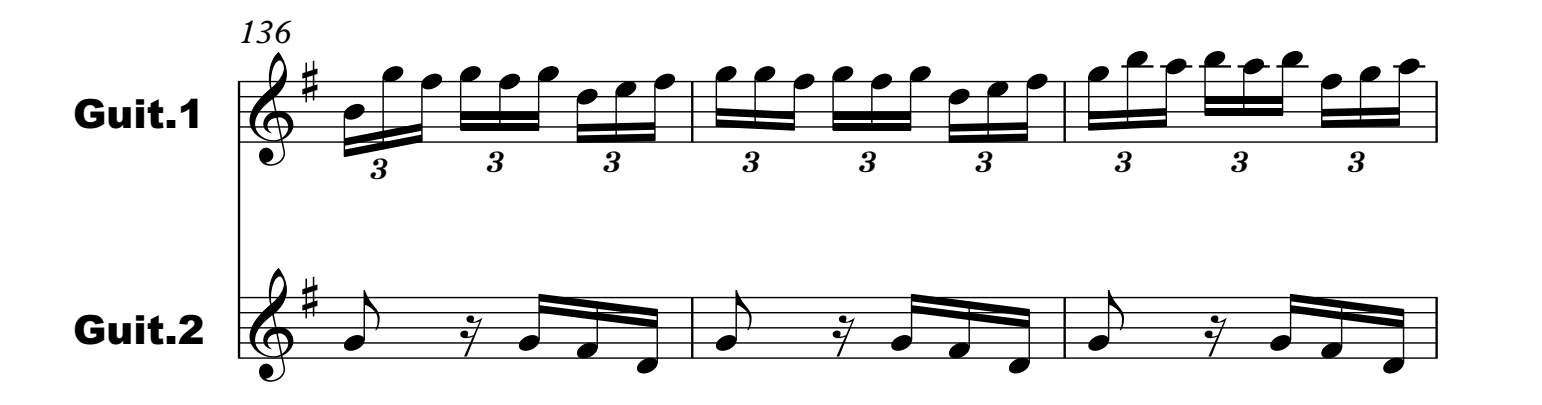

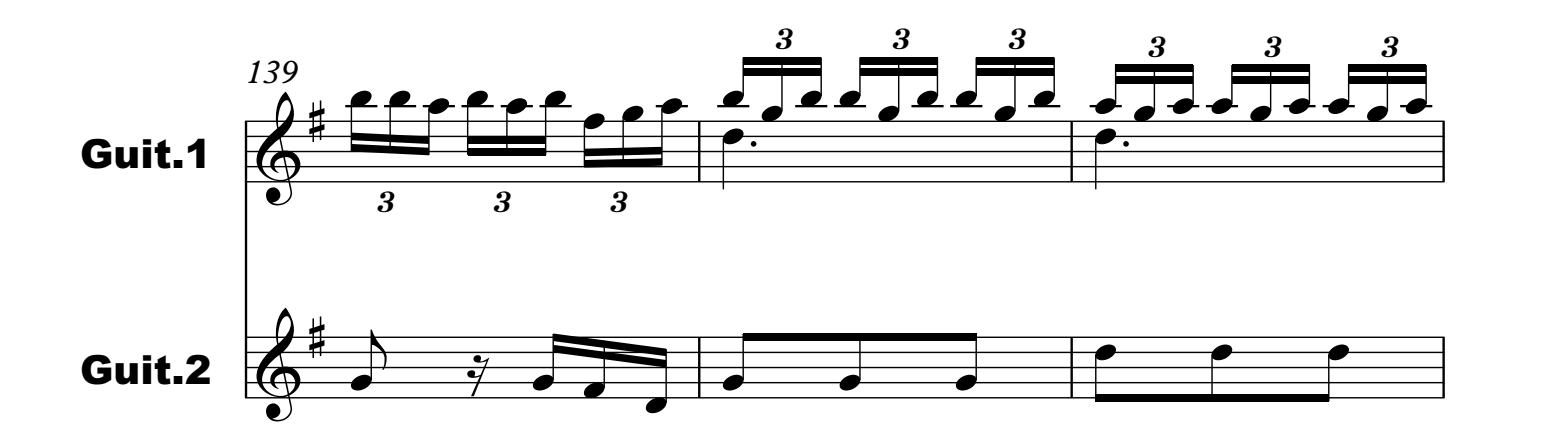

Archivo: vivaldi\_rv532\_concierto\_3\_alegro\_gp Página: 12/15

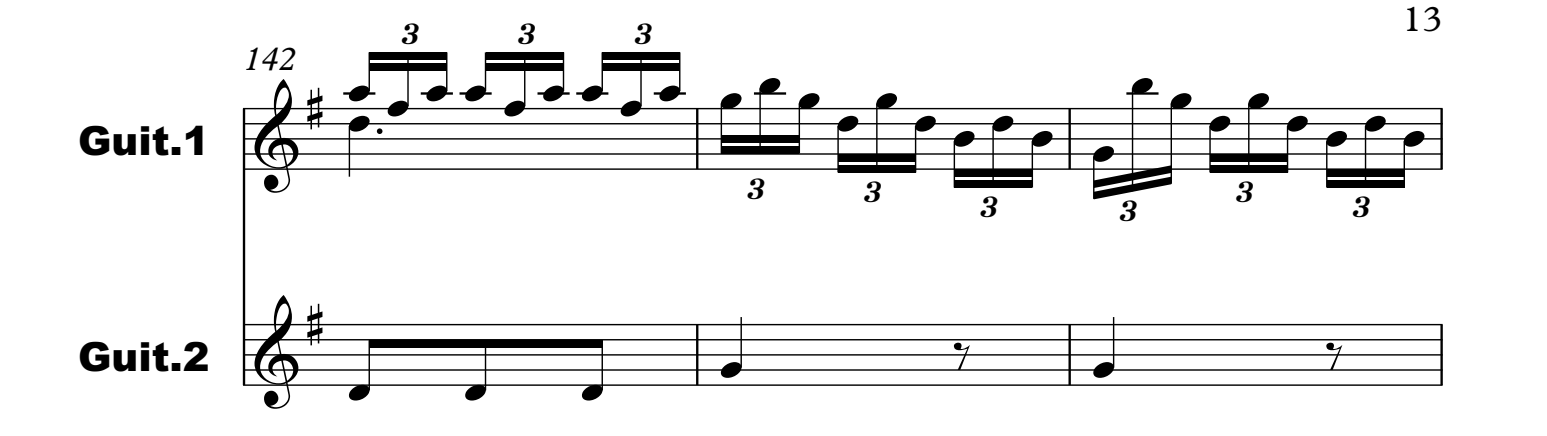

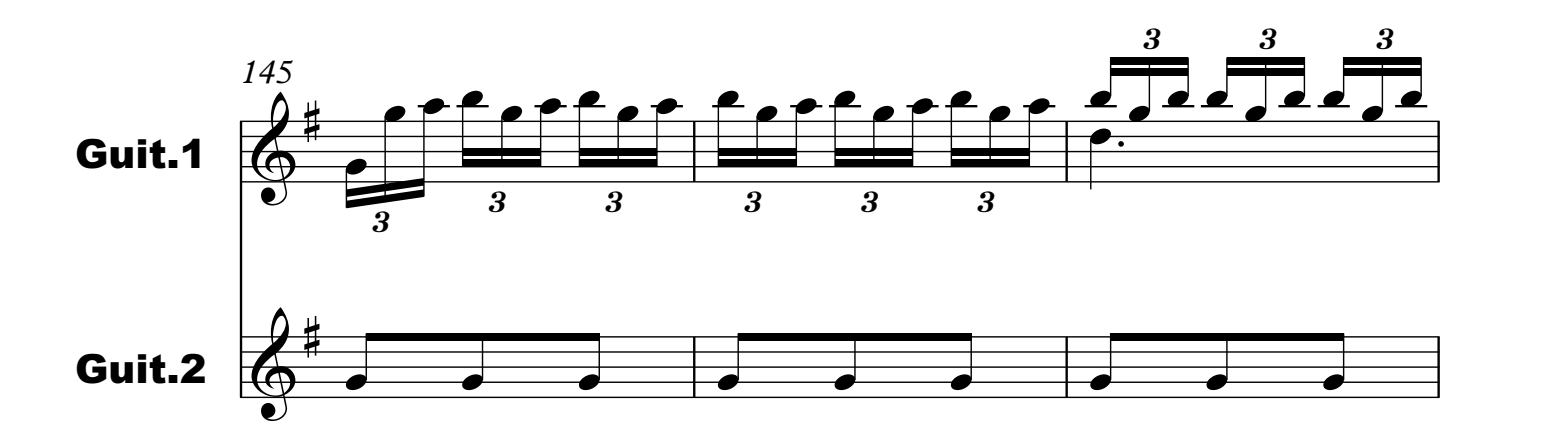

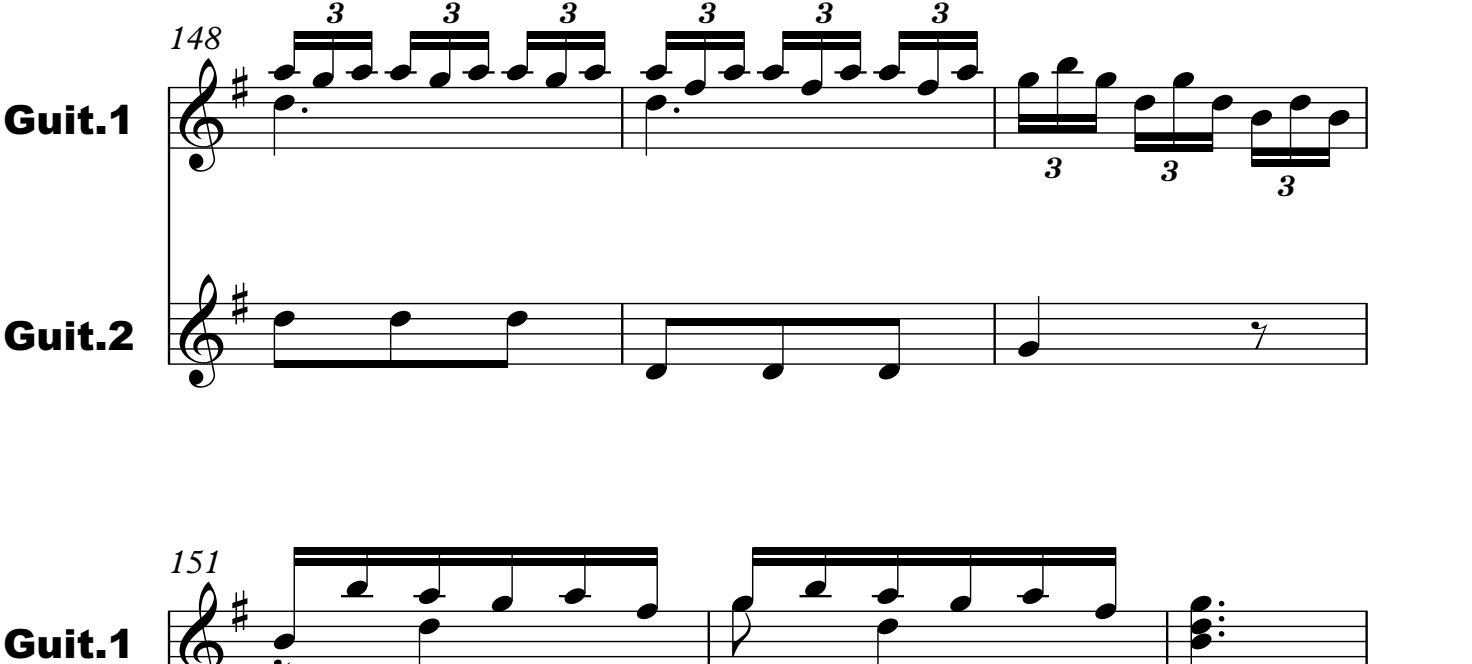

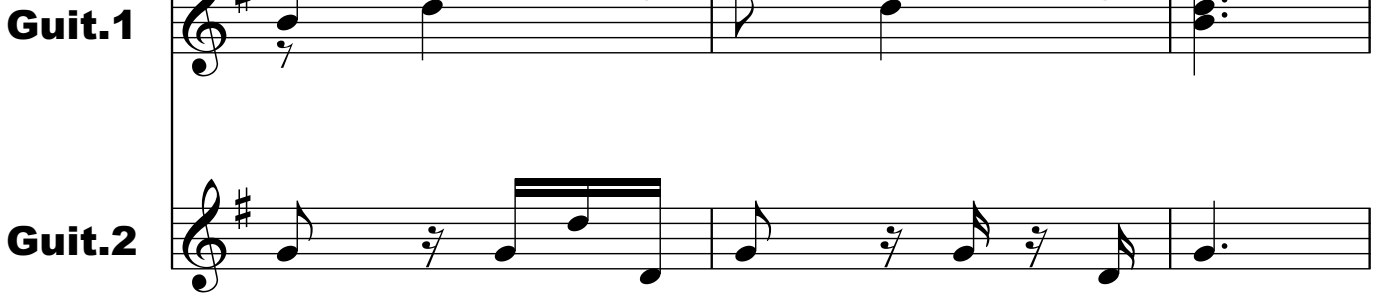

Archivo: vivaldi\_rv532\_concierto\_3\_alegro\_gp Página: 13/15

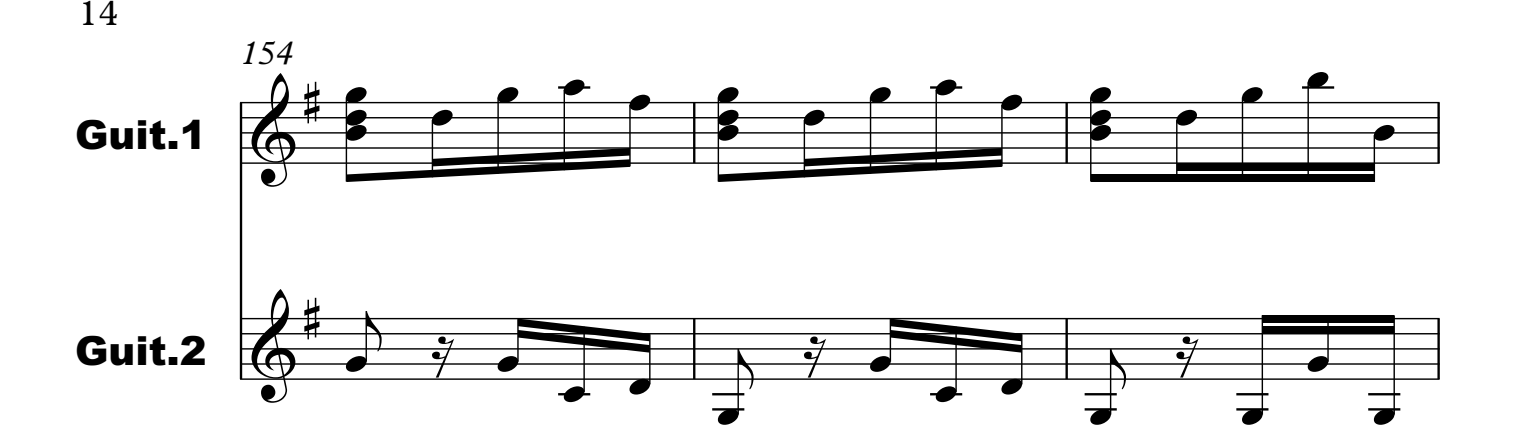

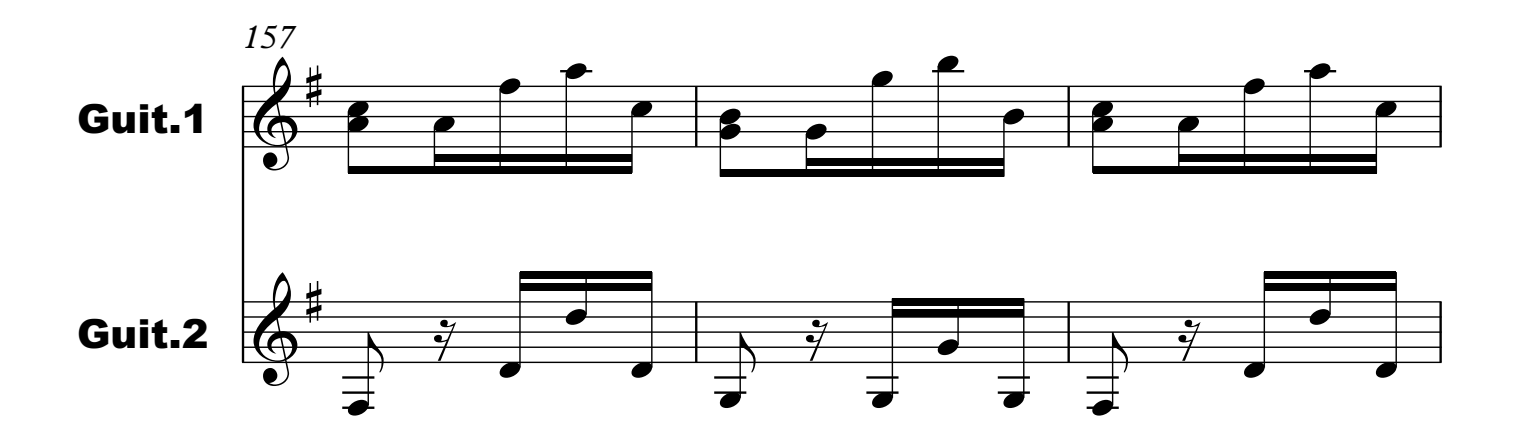

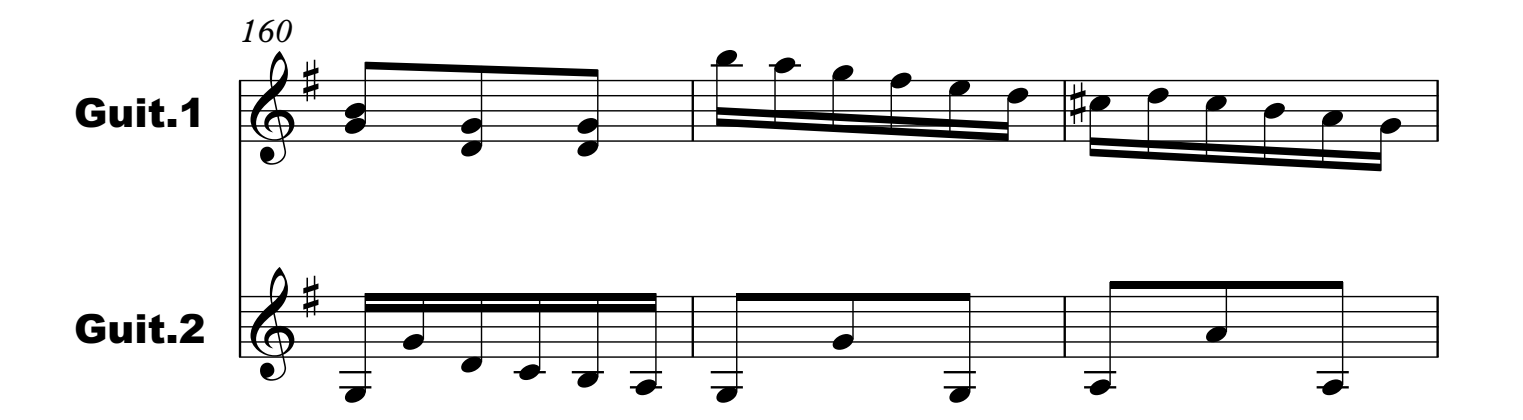

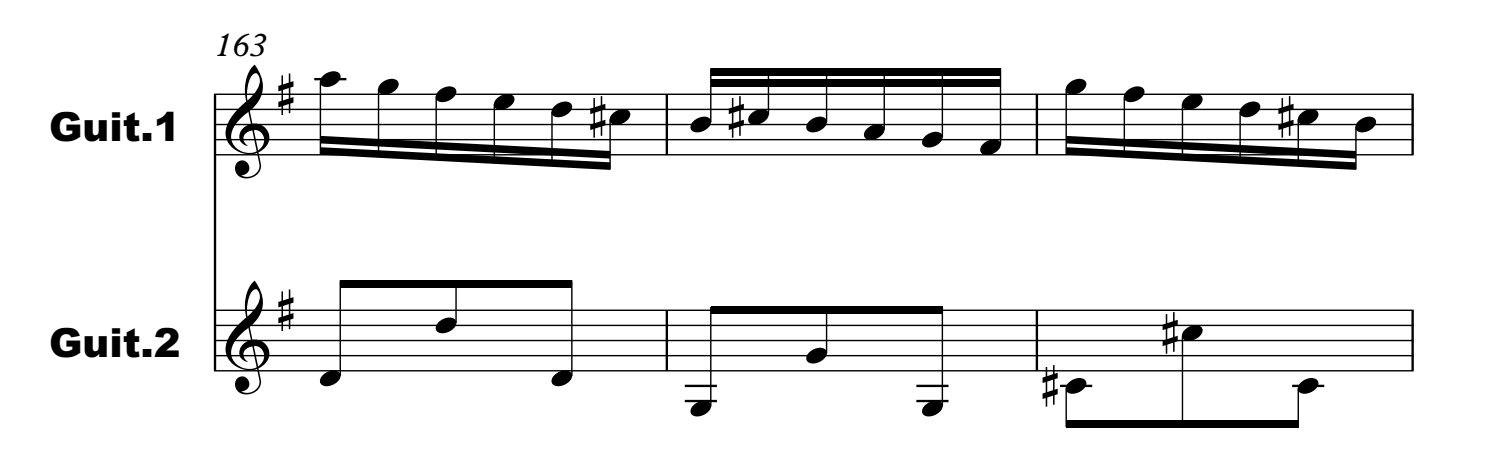

Archivo: vivaldi\_rv532\_concierto\_3\_alegro\_gp Página: 14/15

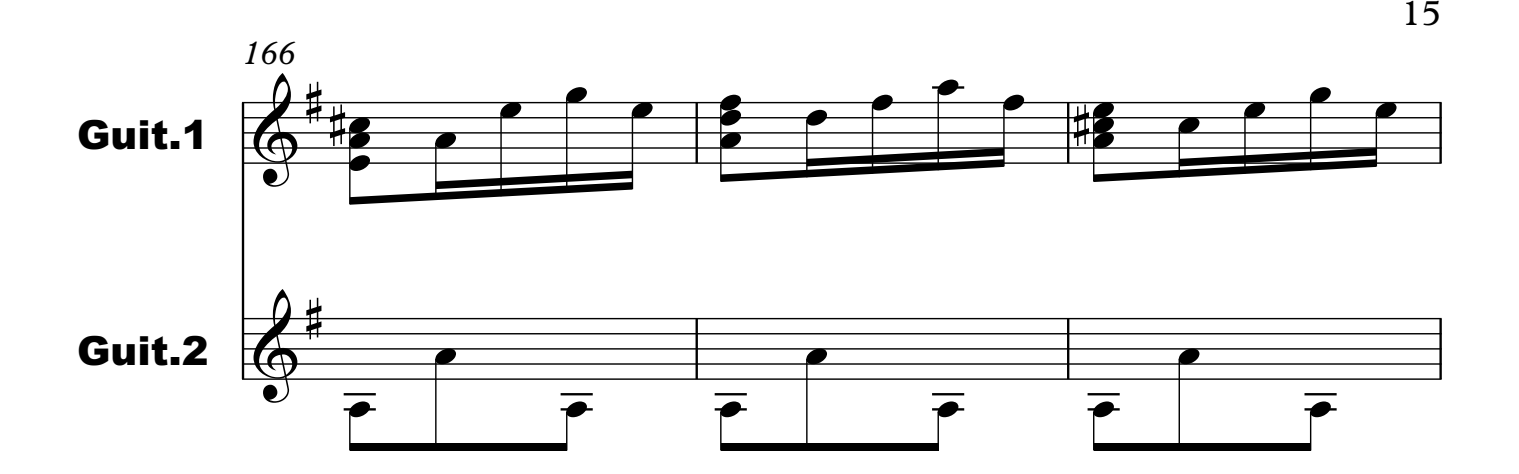

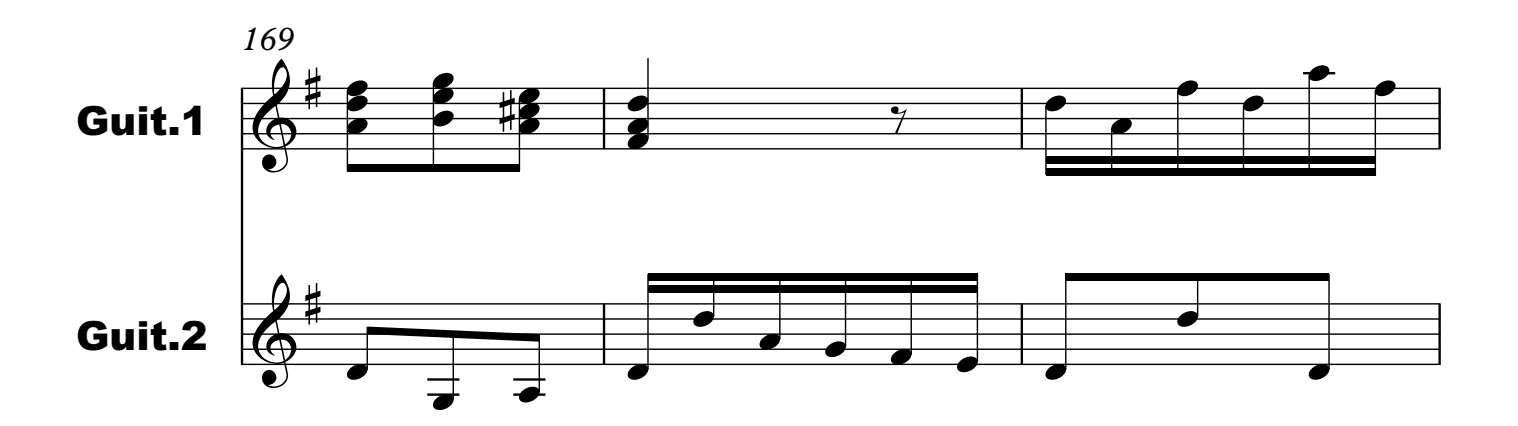

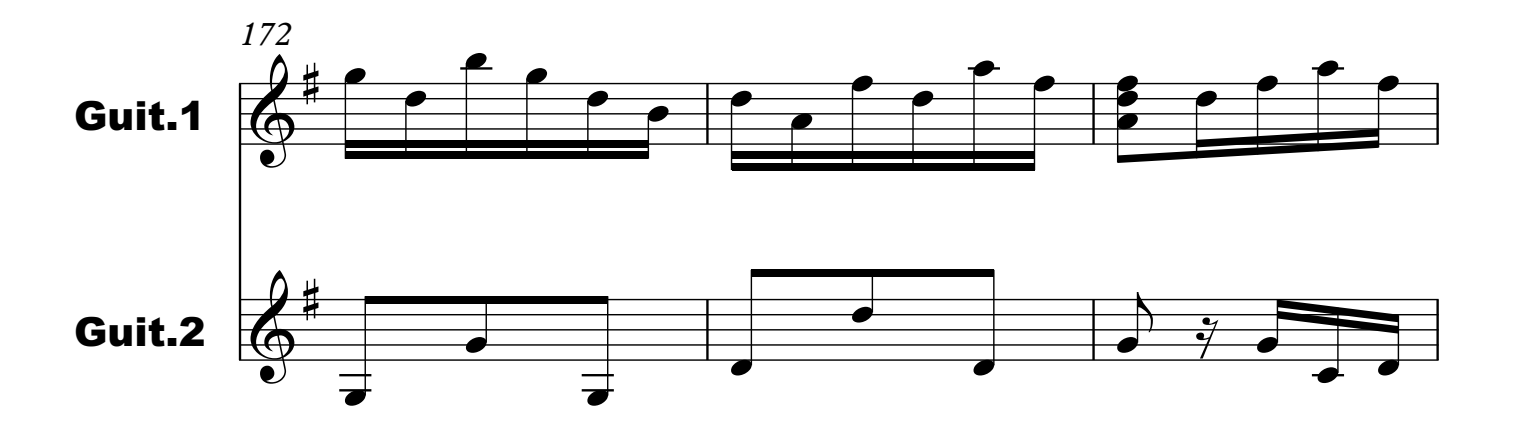

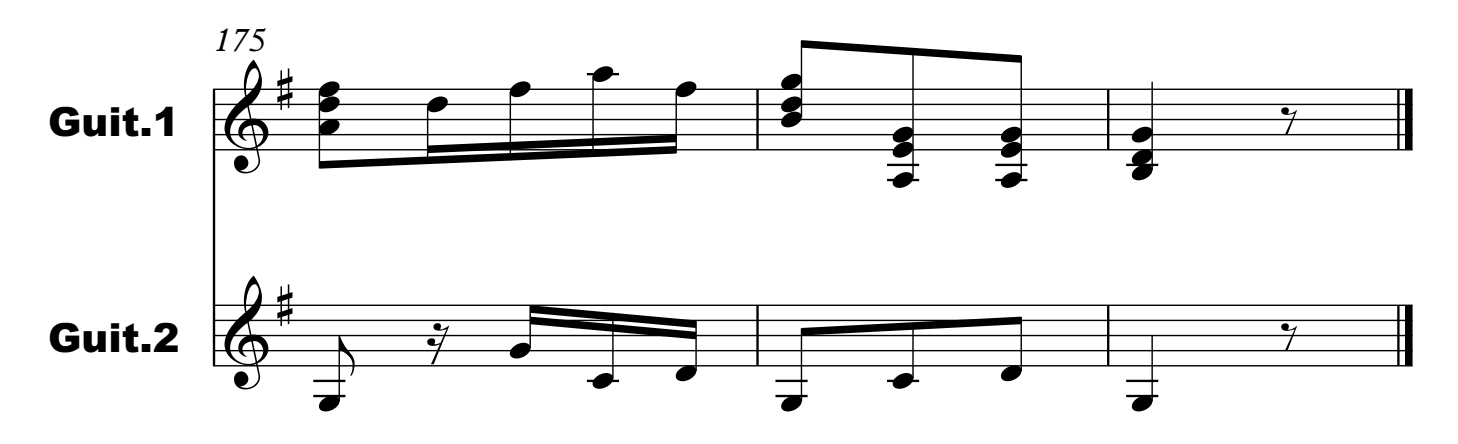

Archivo: vivaldi\_rv532\_concierto\_3\_alegro\_gp Página: 15/15